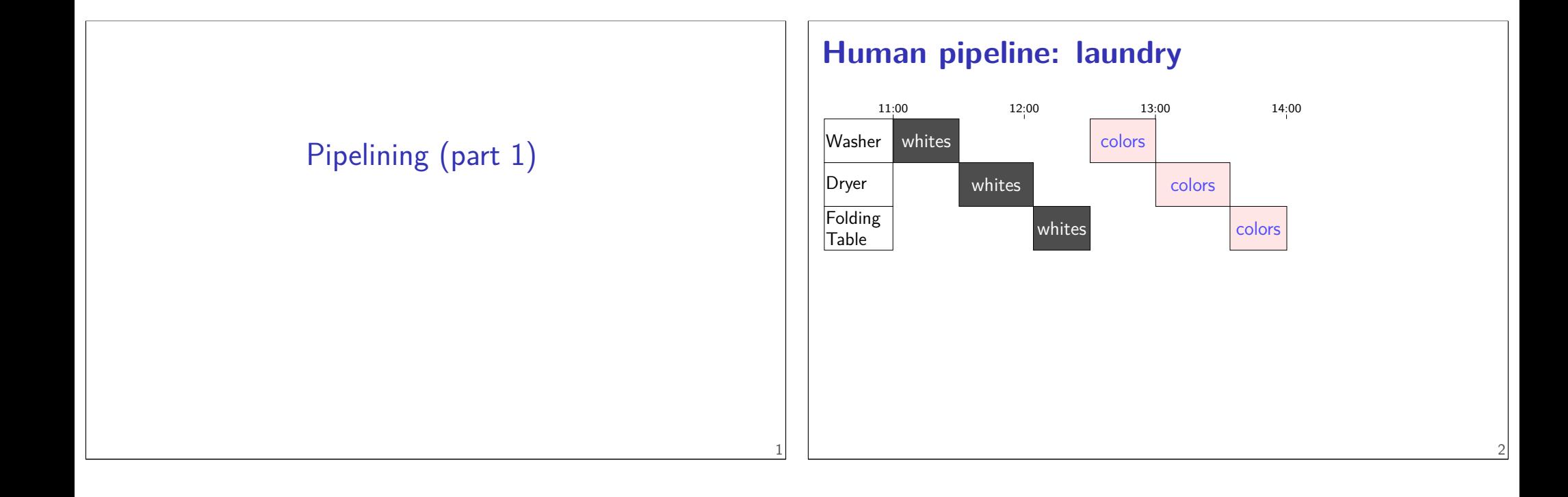

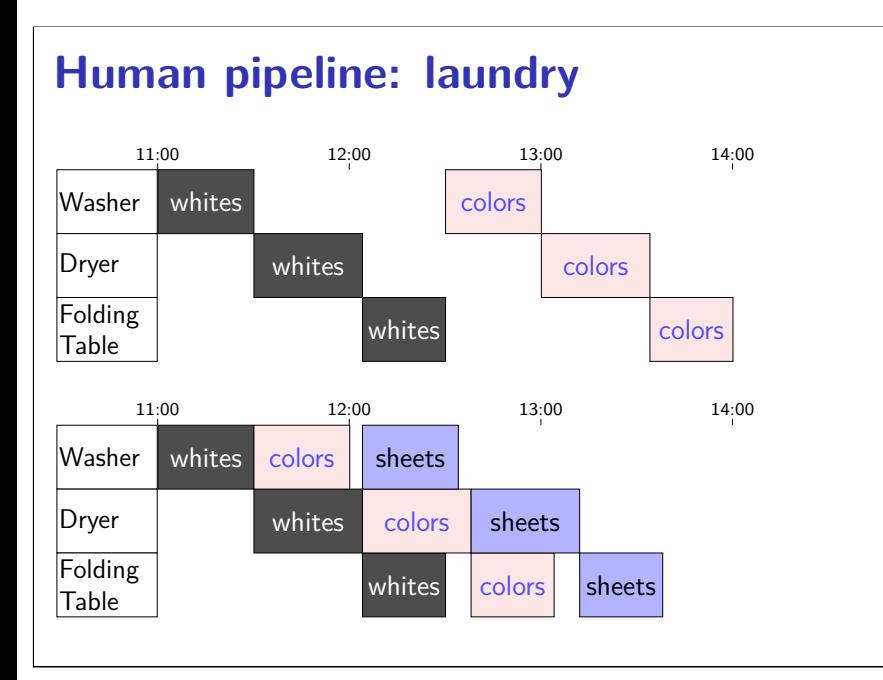

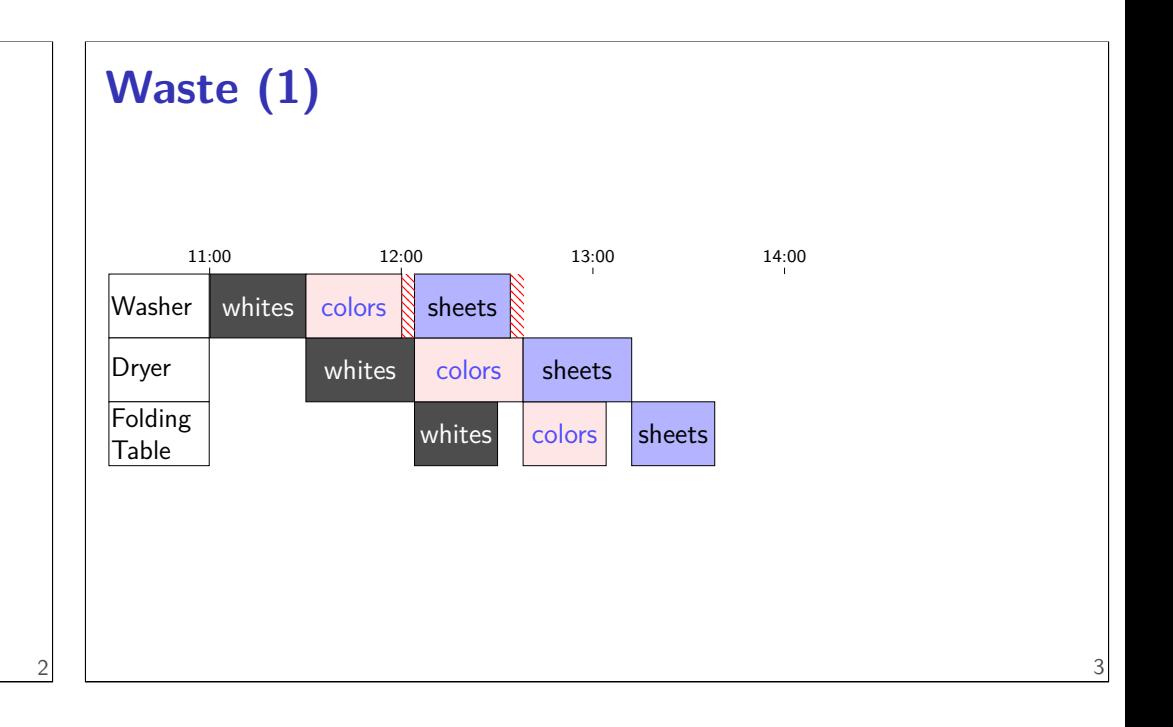

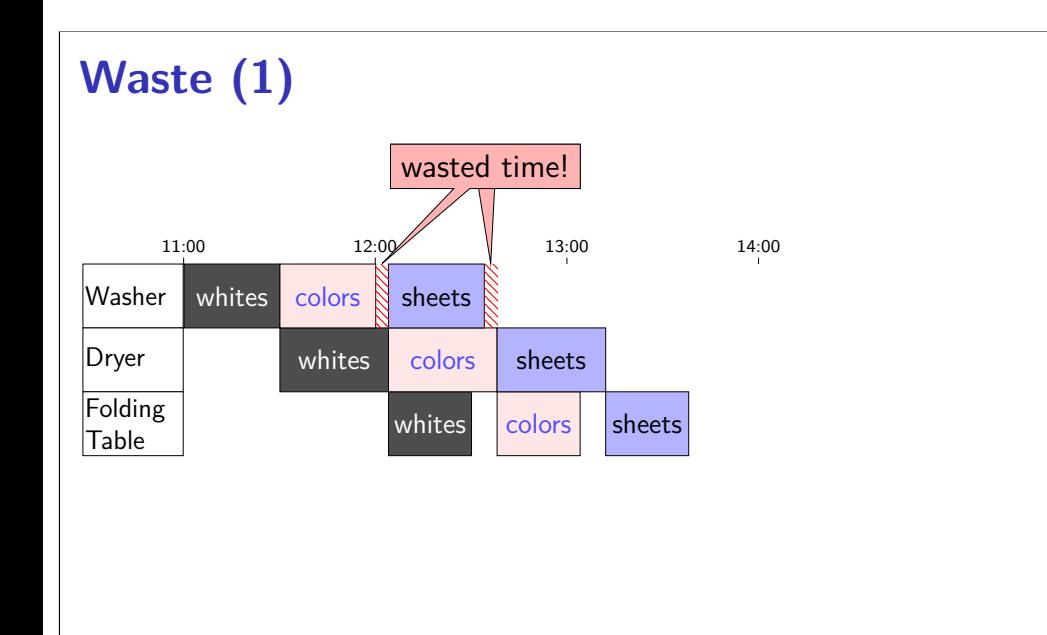

# **Waste (2)**

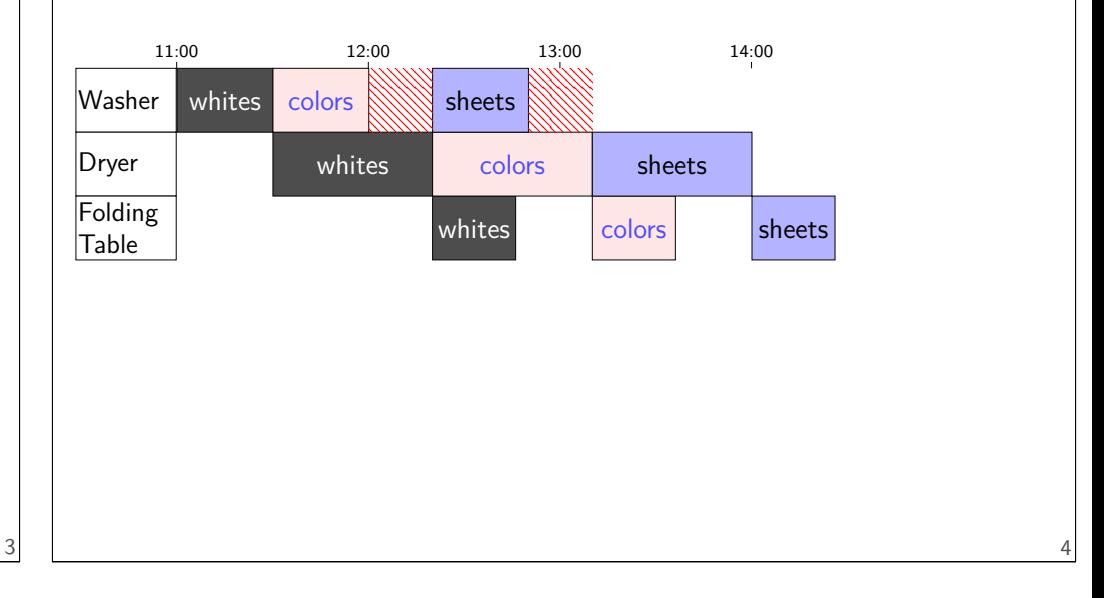

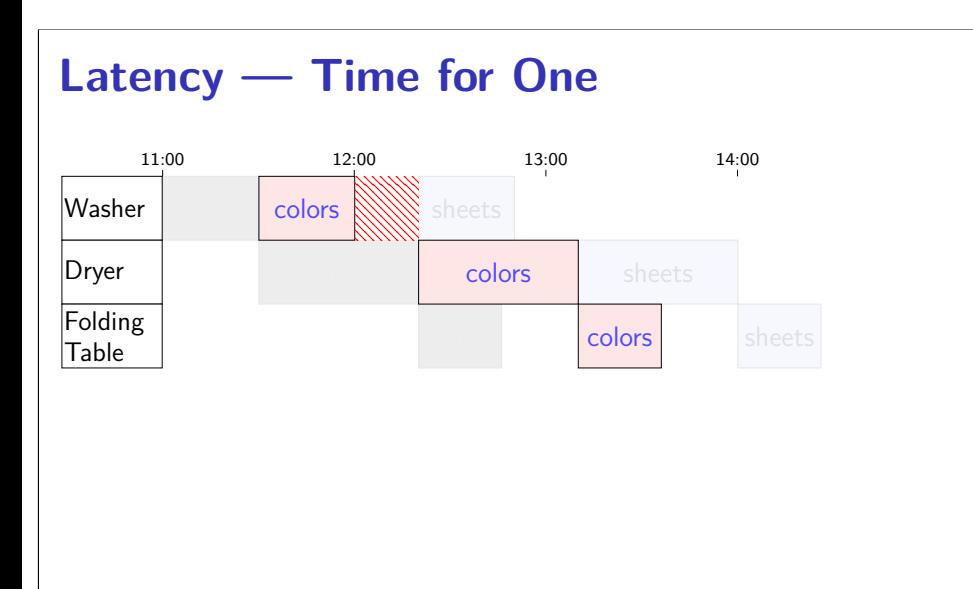

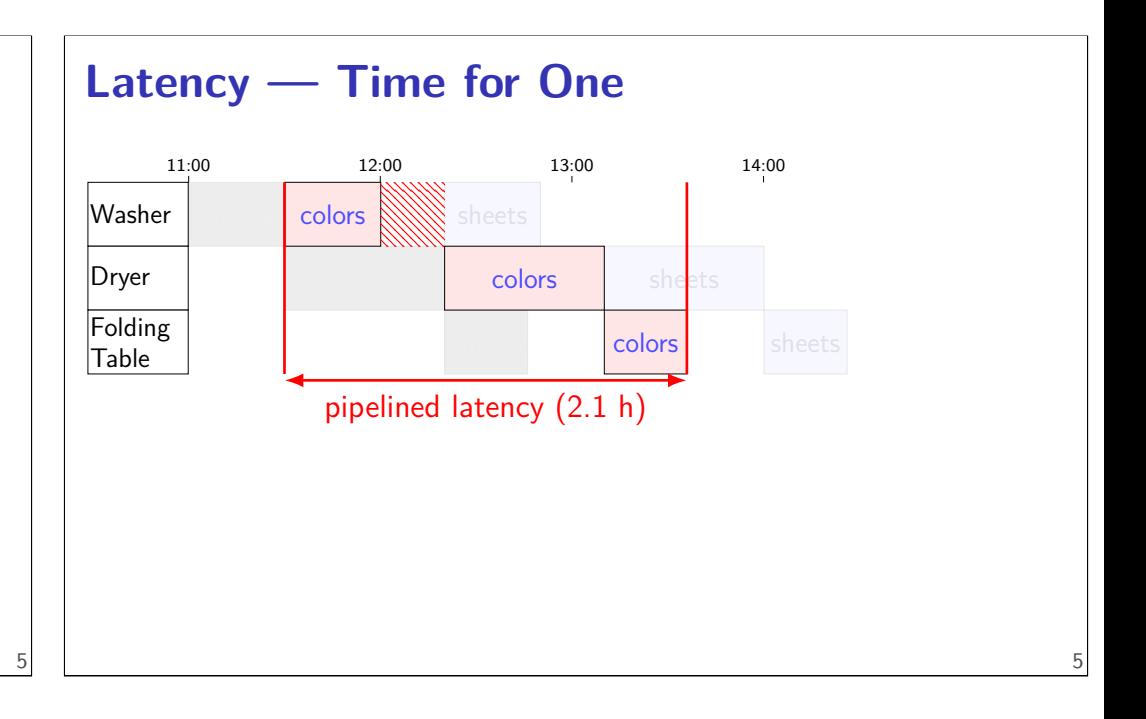

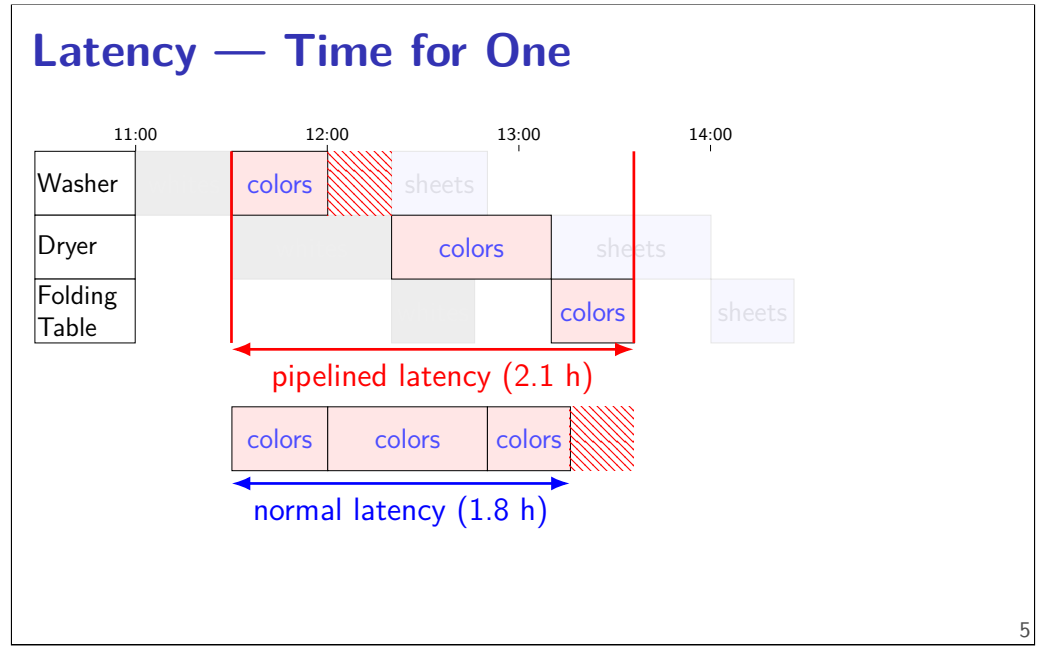

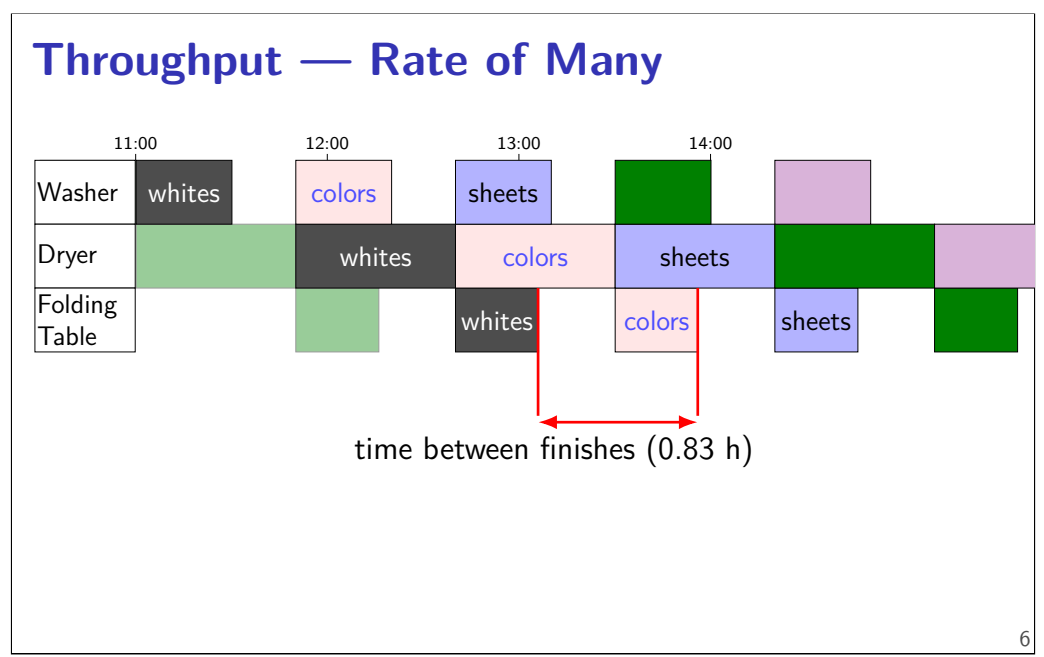

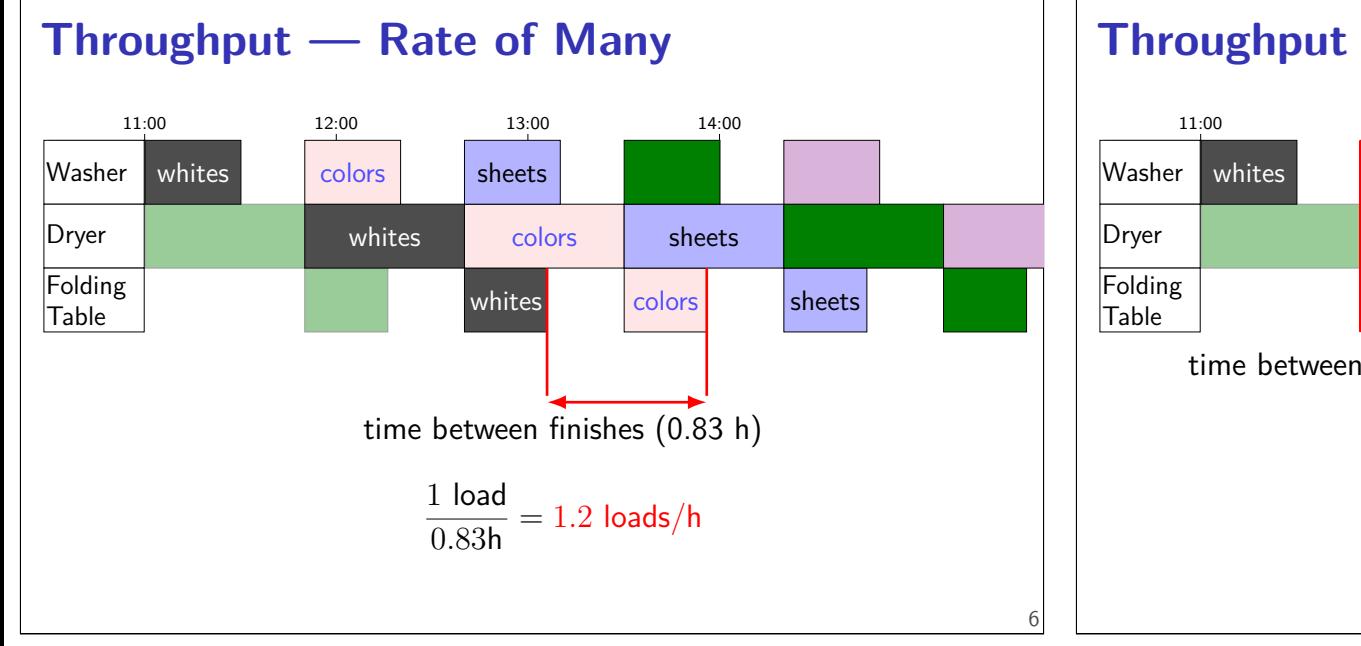

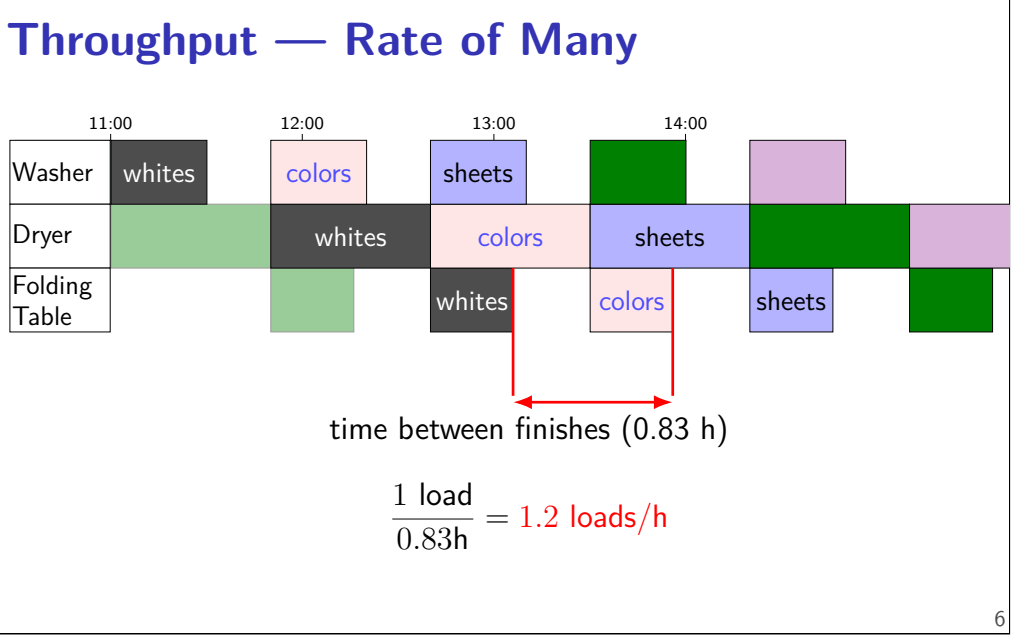

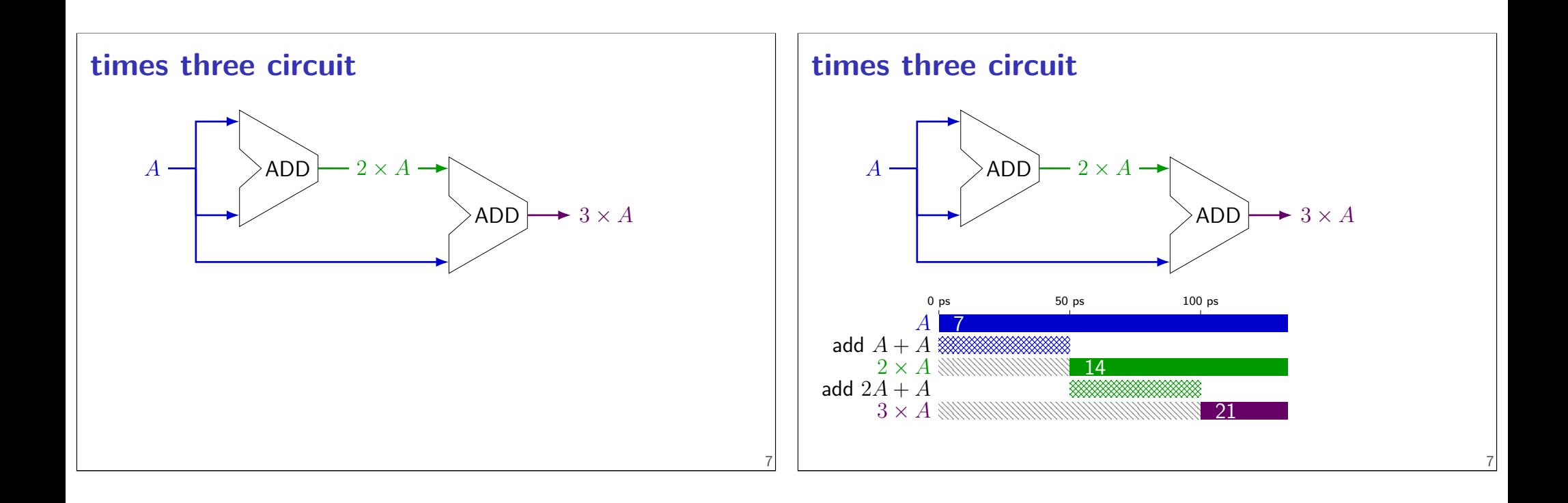

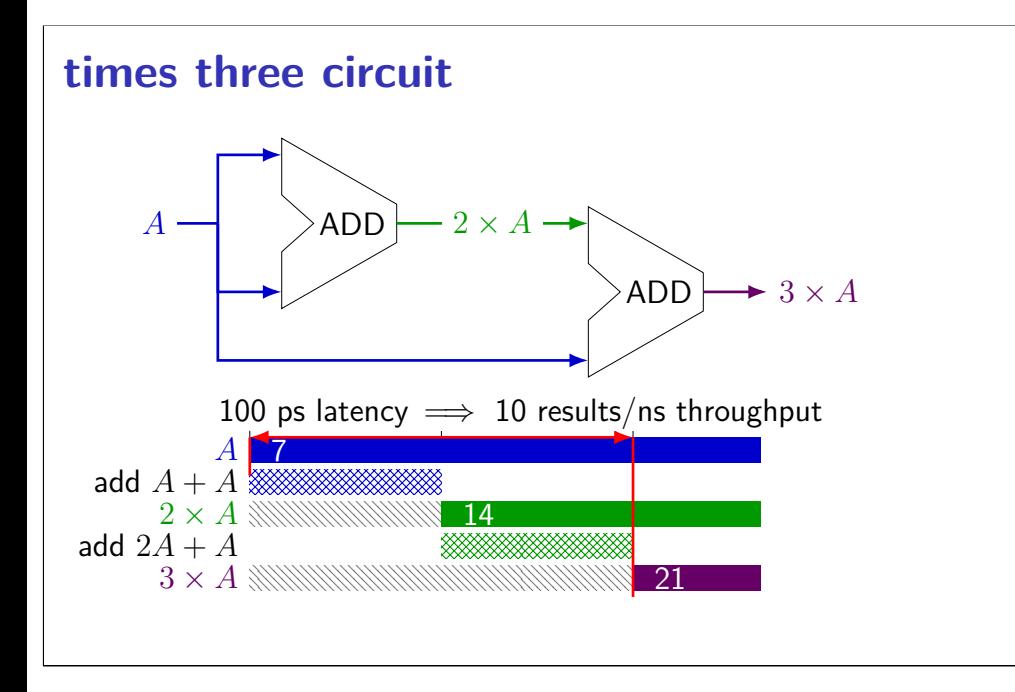

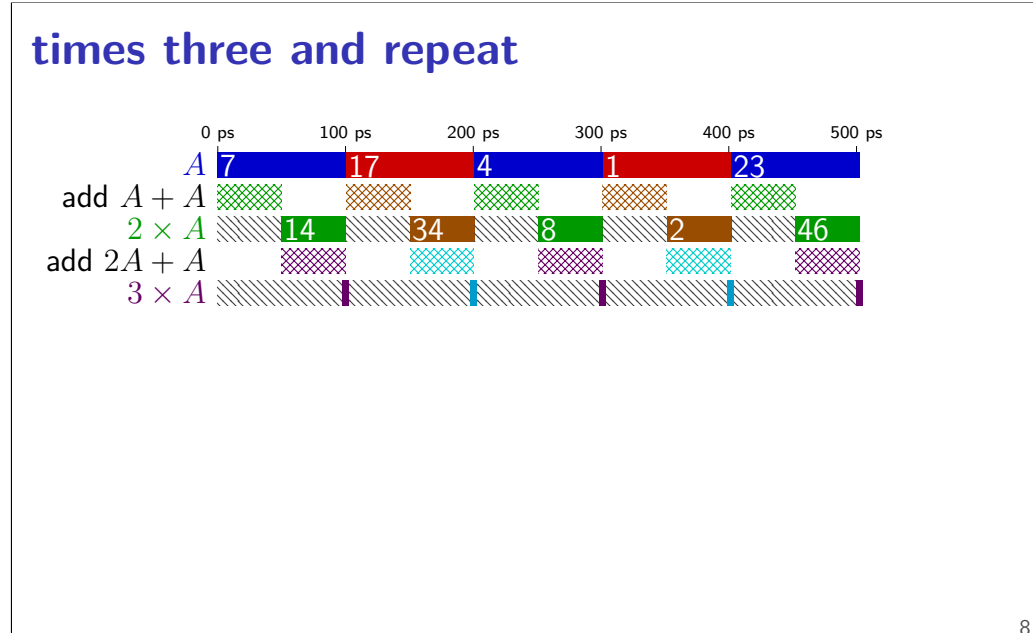

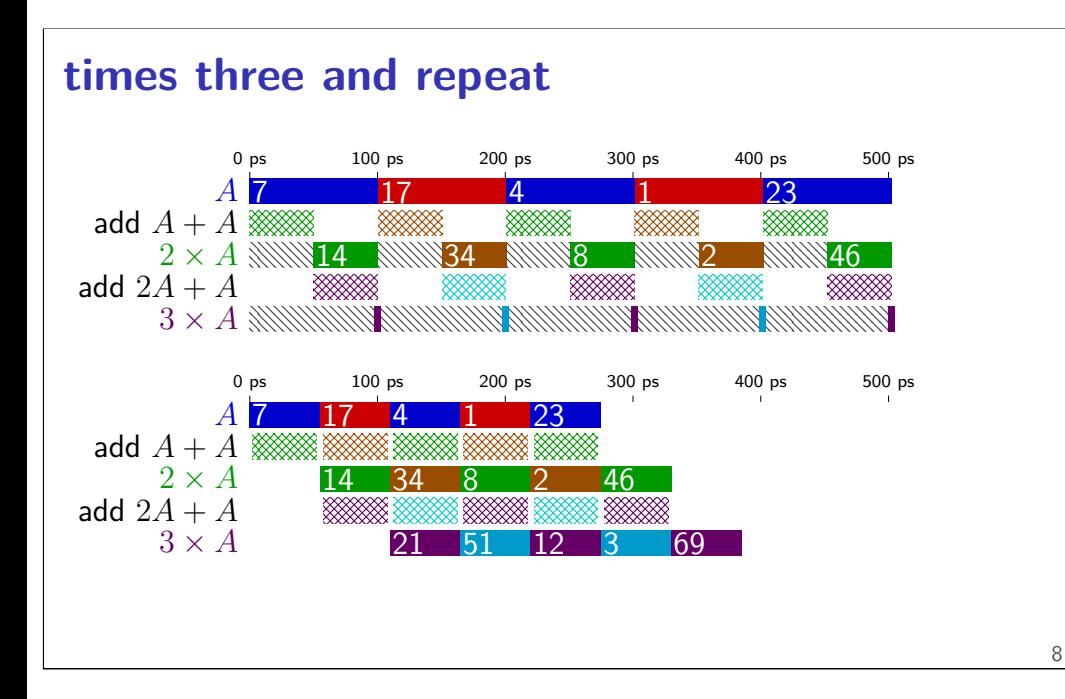

# **pipelined times three** *A*  $(t + 2)$ ADD ADD ADD  $2 \times A(t+1)$  $A(t+1)$  $3 \times A(t+0)$

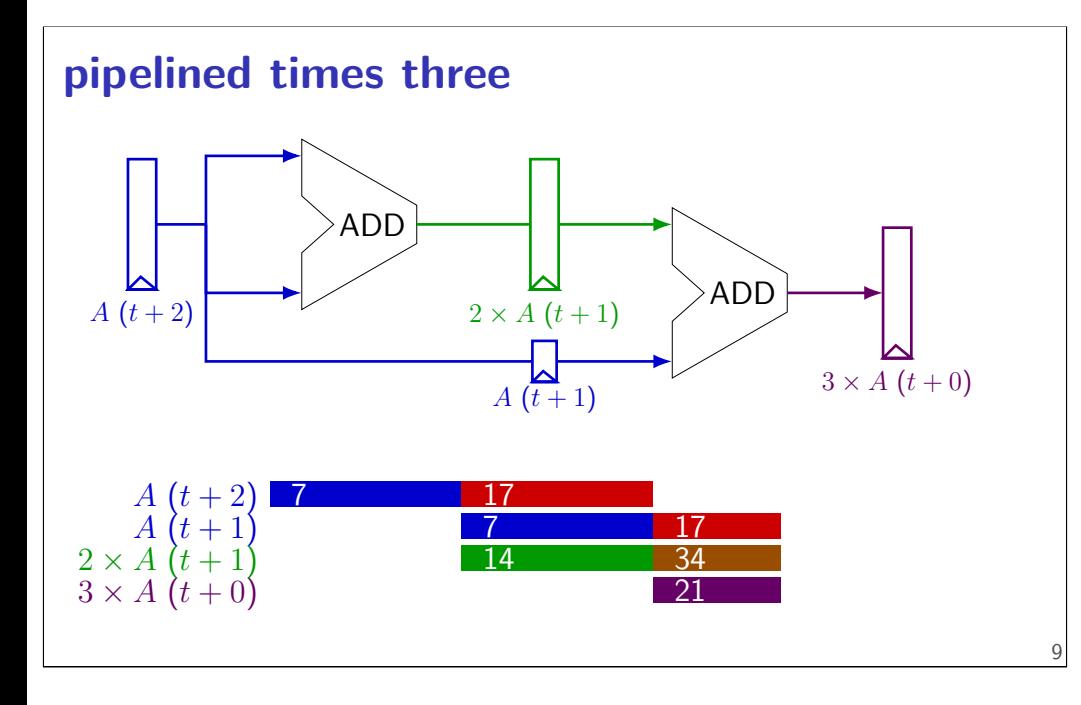

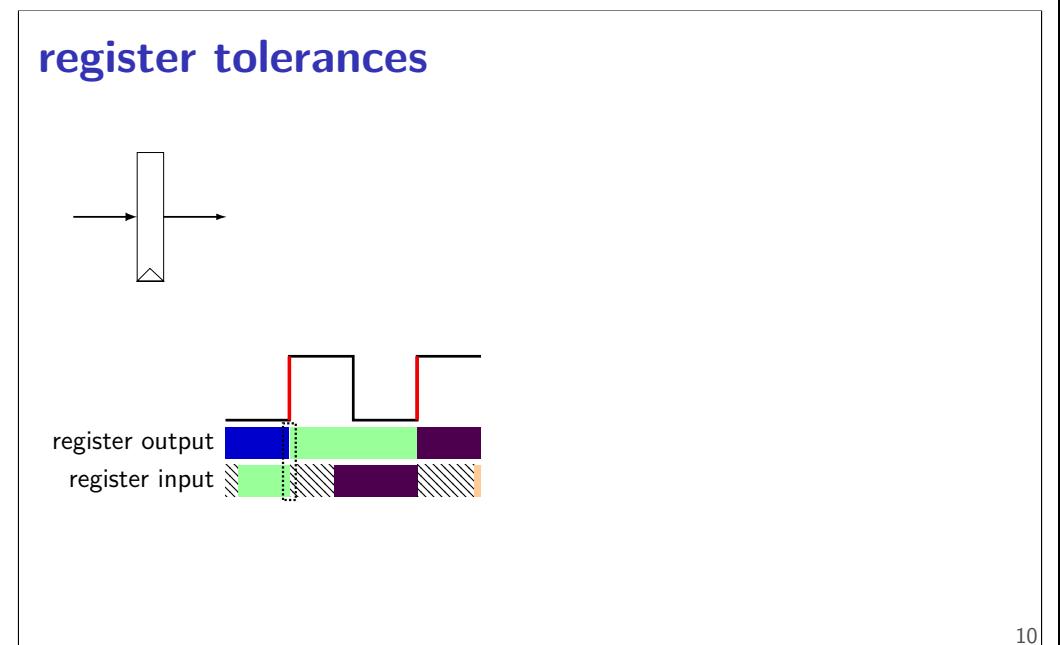

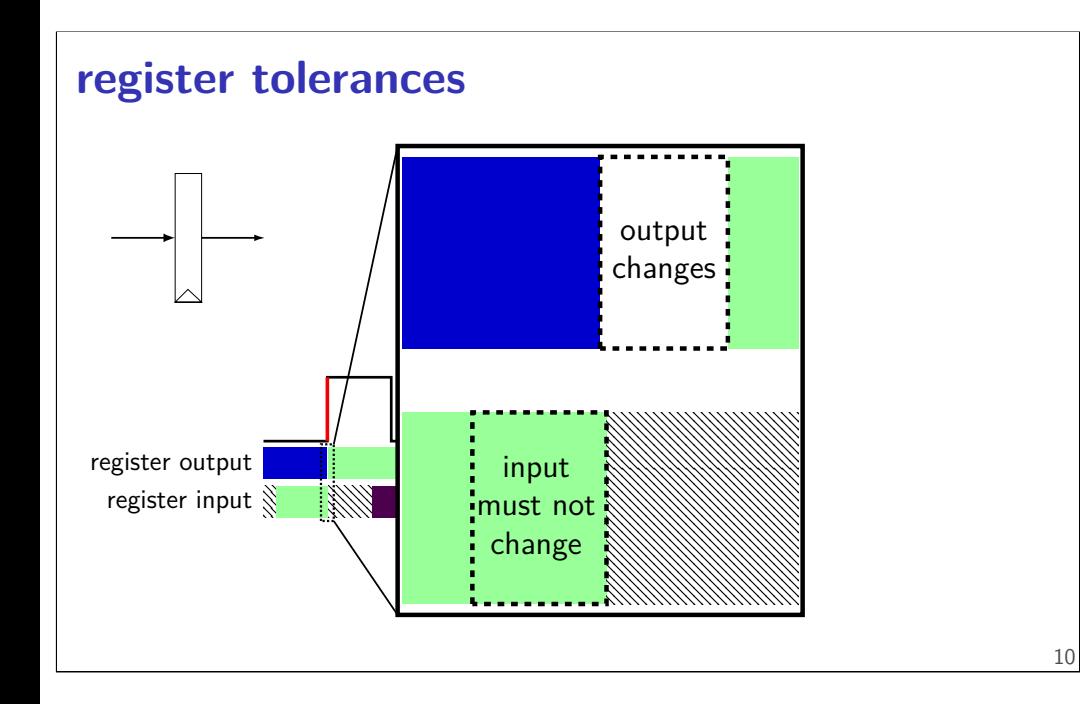

**register tolerances**

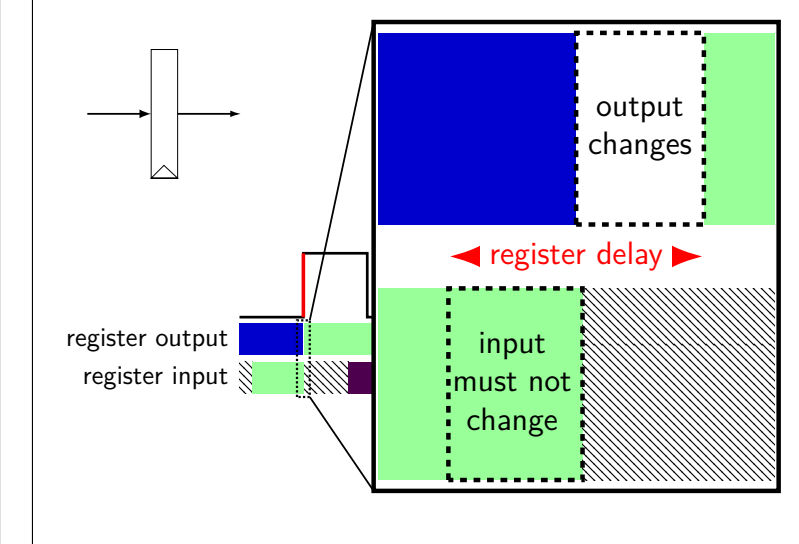

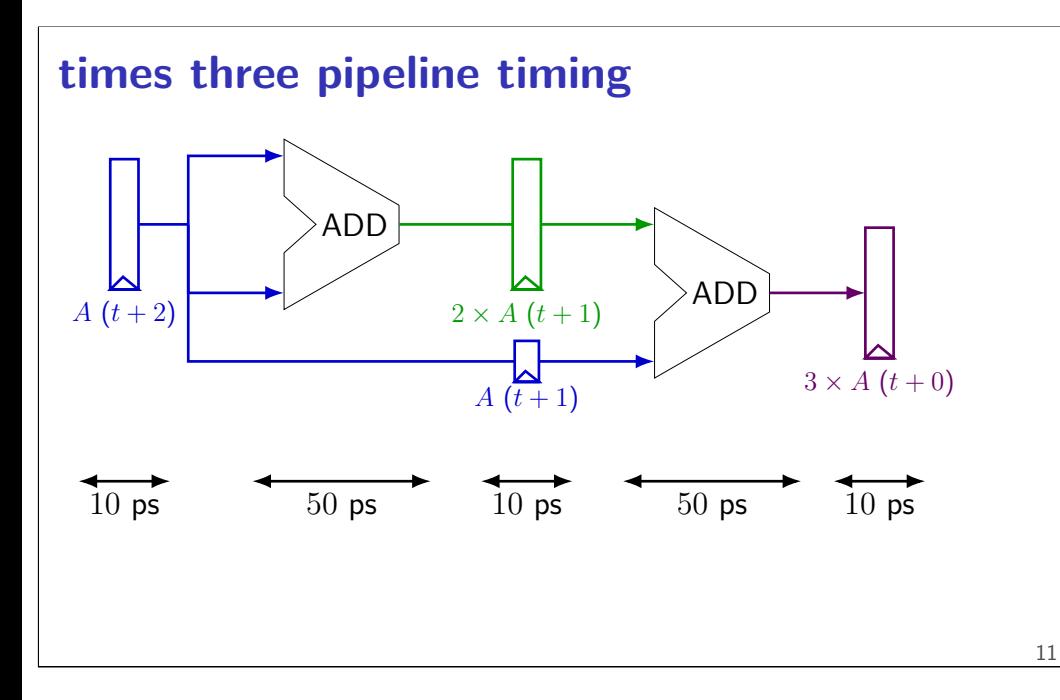

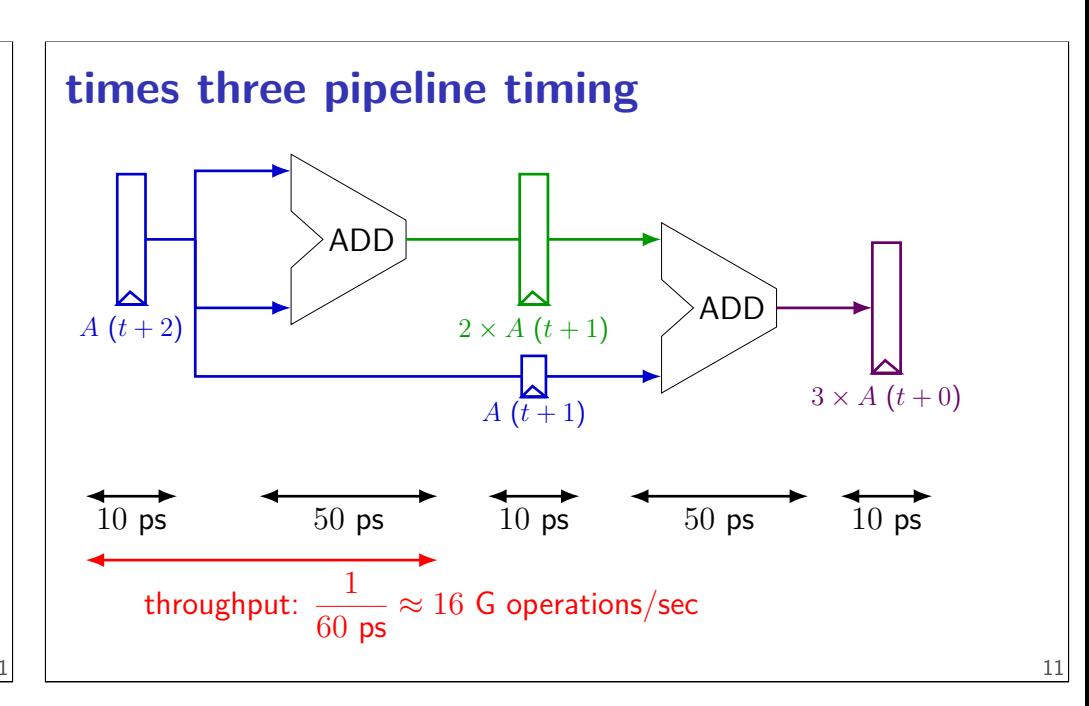

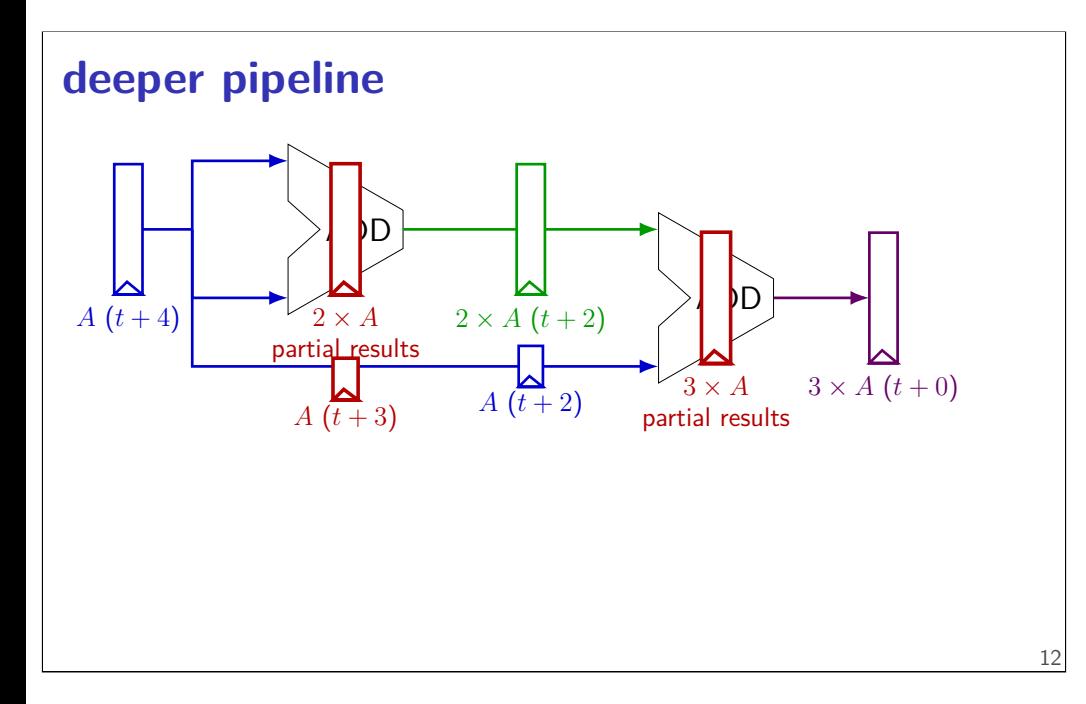

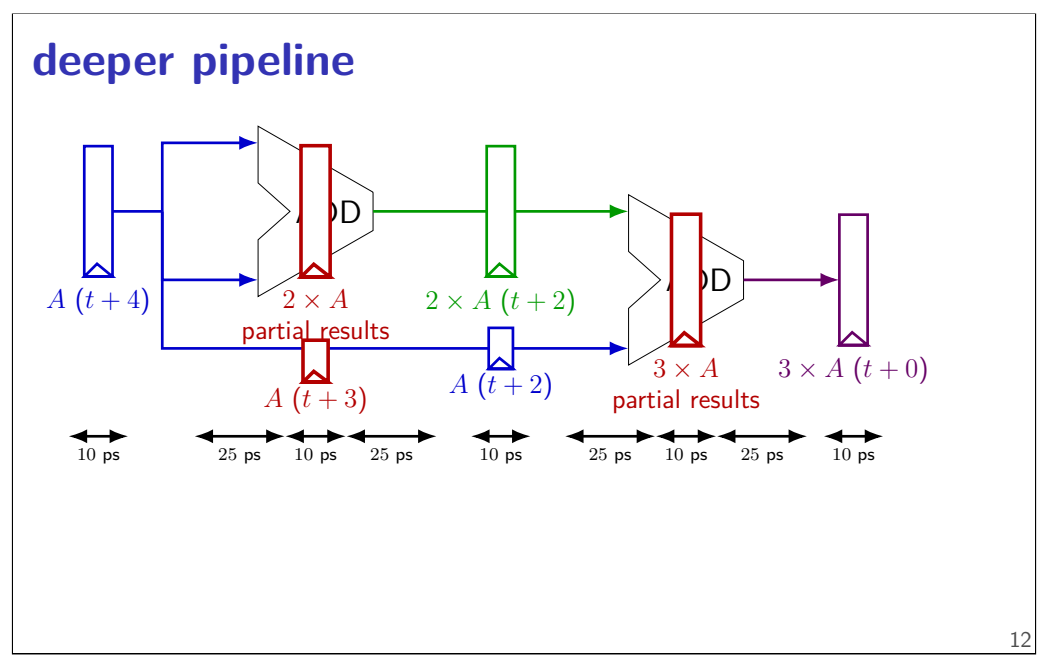

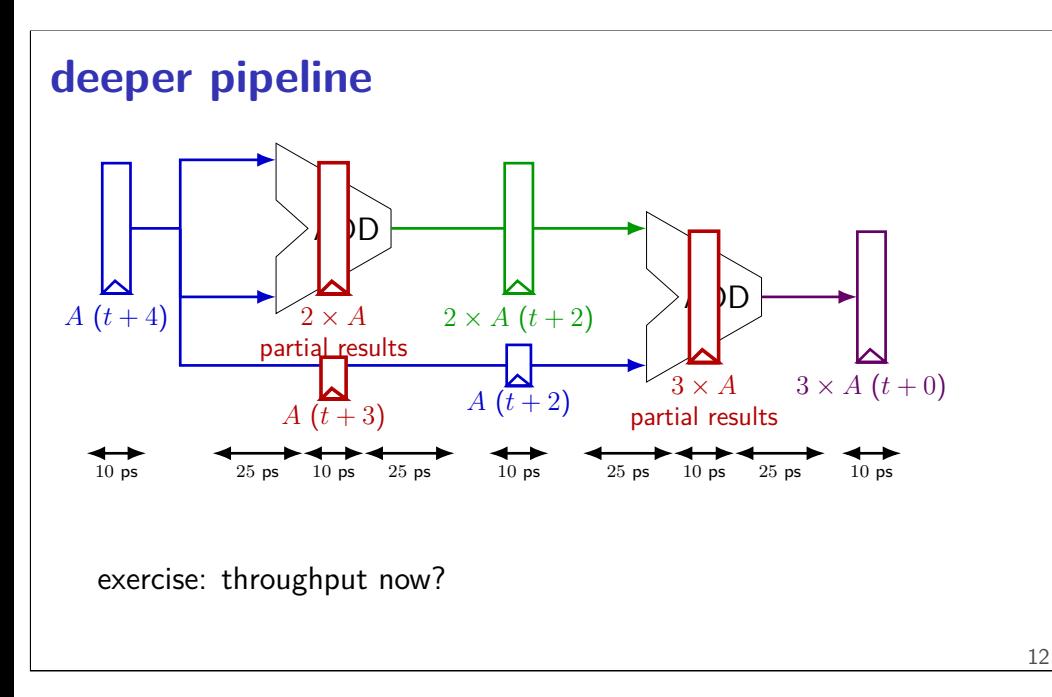

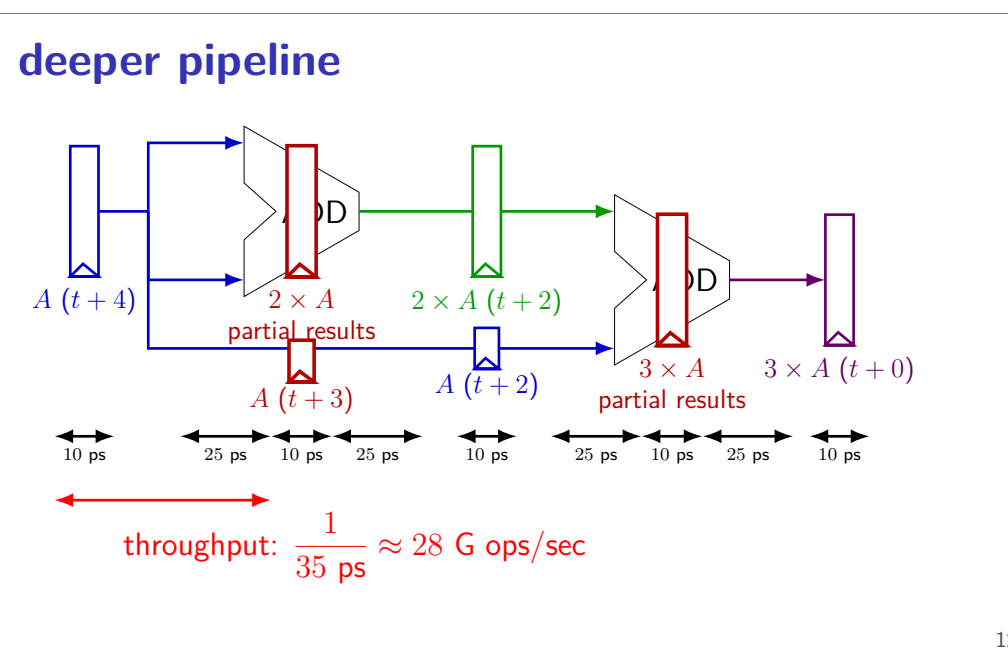

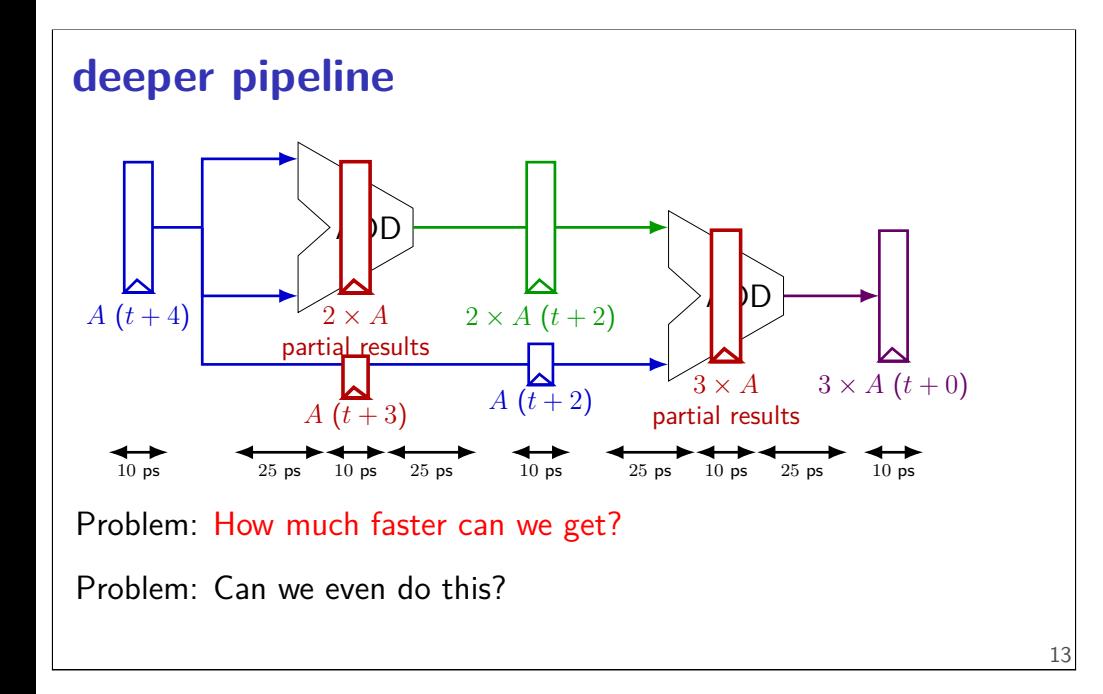

**diminishing returns: register delays**

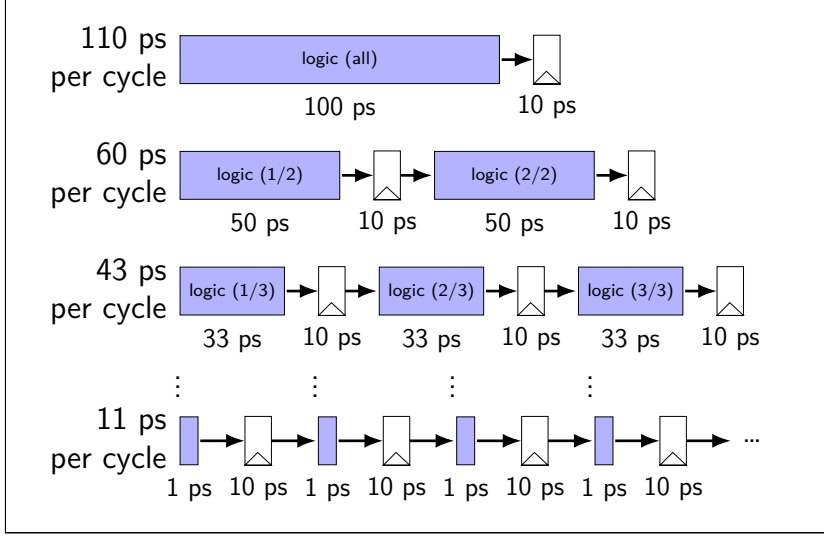

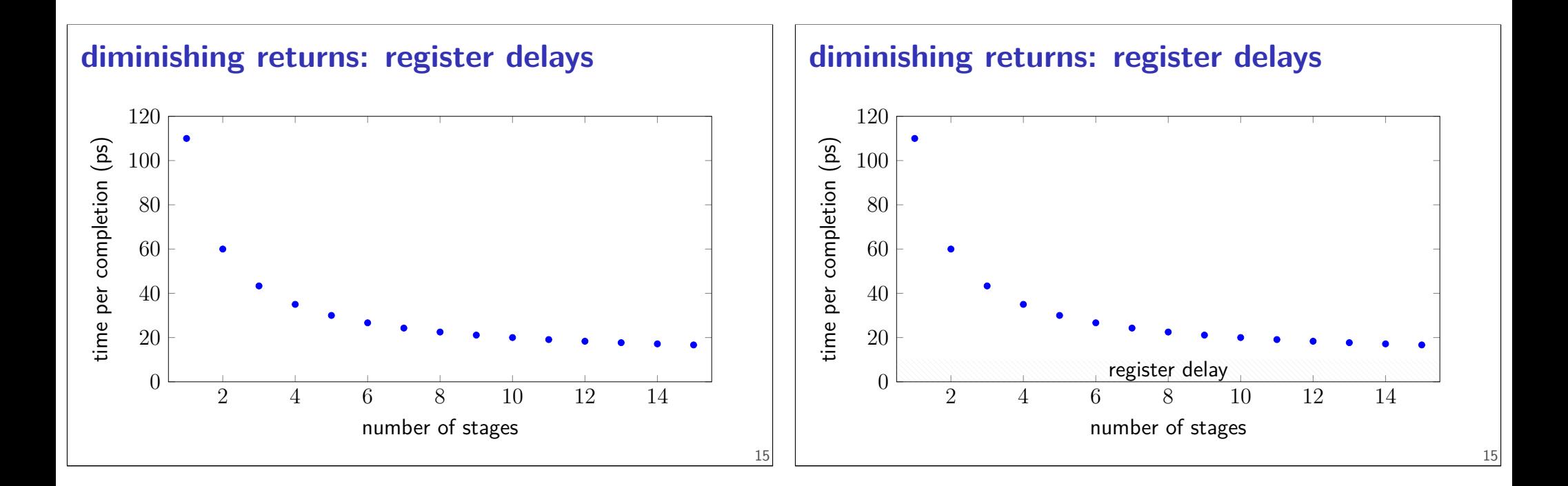

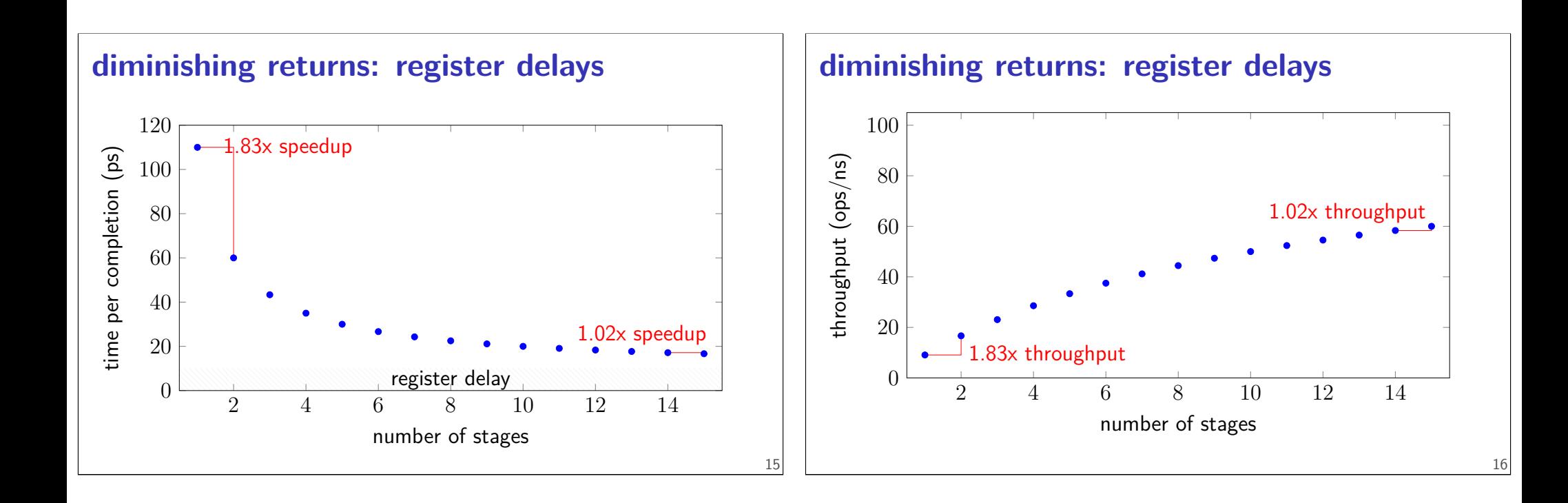

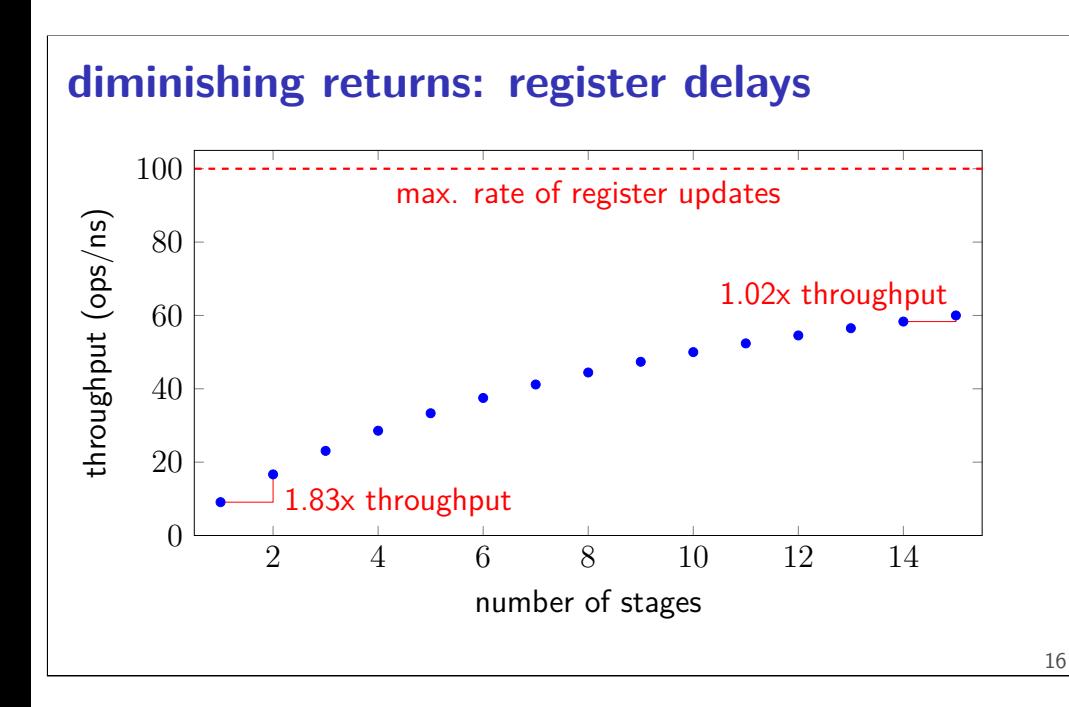

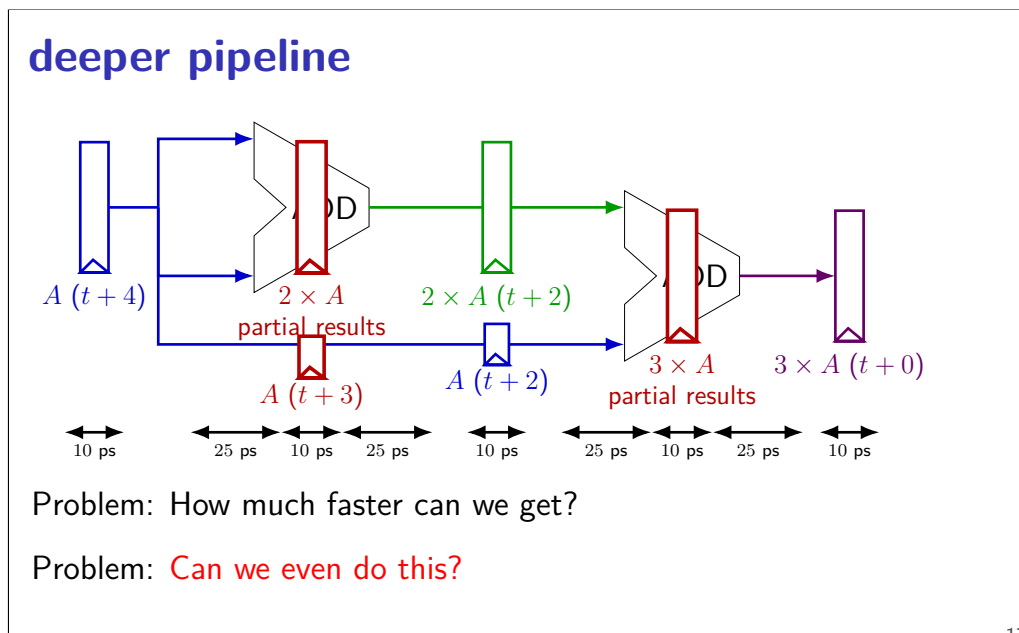

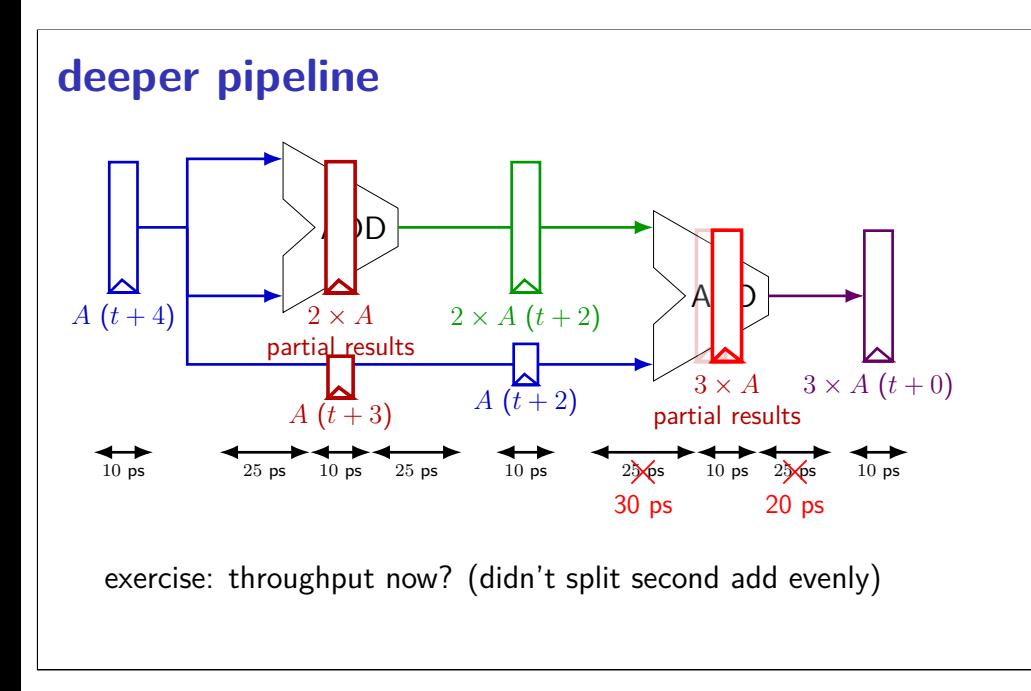

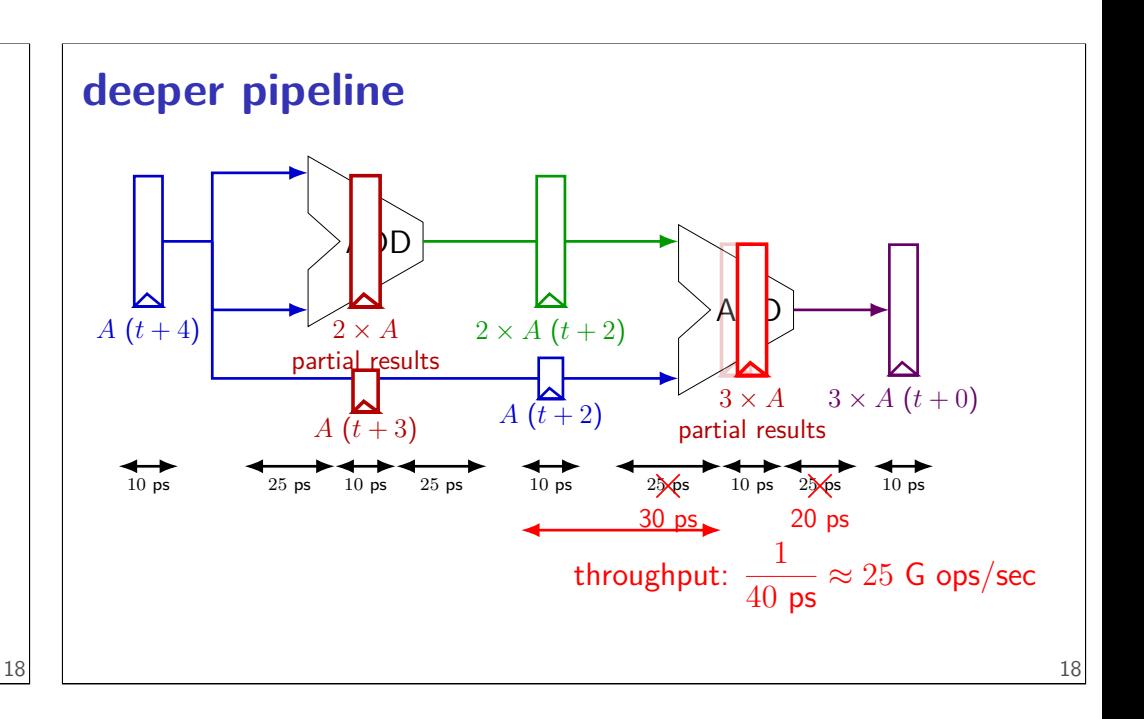

## **diminishing returns: uneven split**

Can we split up some logic (e.g. adder) arbitrarily? Probably not...

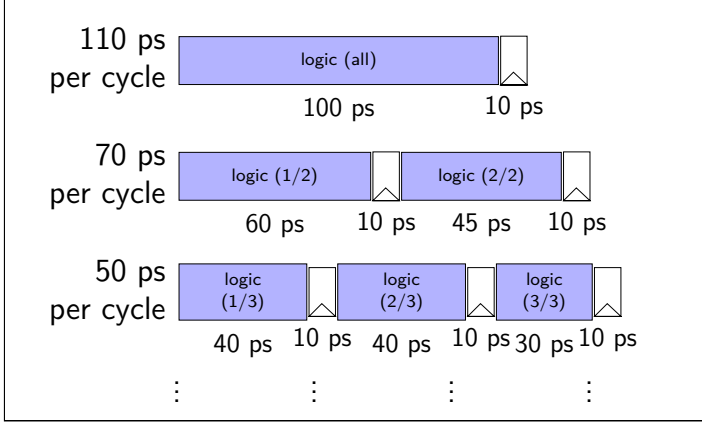

### **diminishing returns: uneven split**

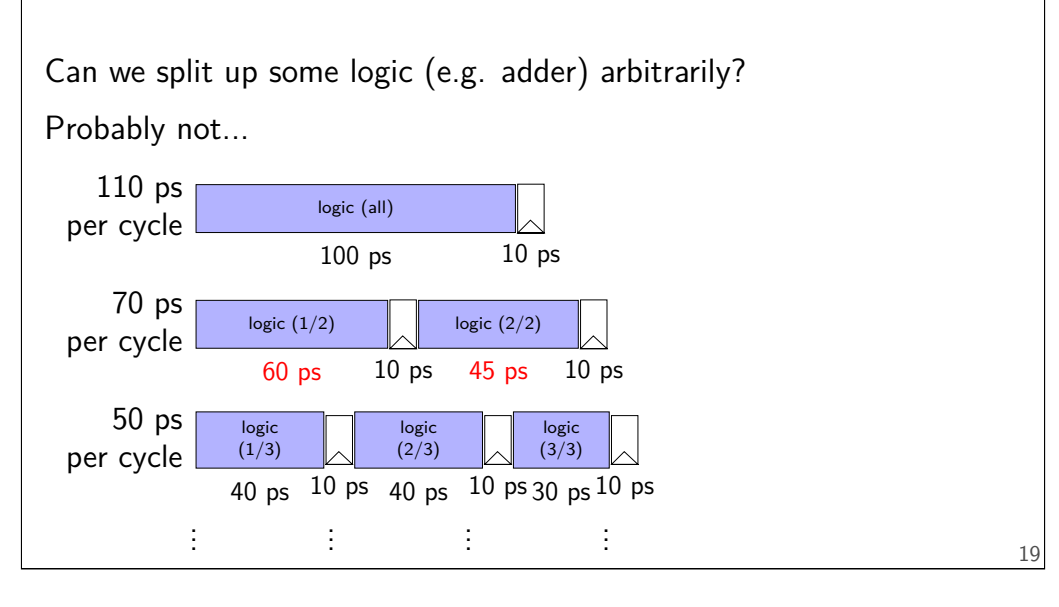

### **diminishing returns: uneven split**

Can we split up some logic (e.g. adder) arbitrarily? Probably not...

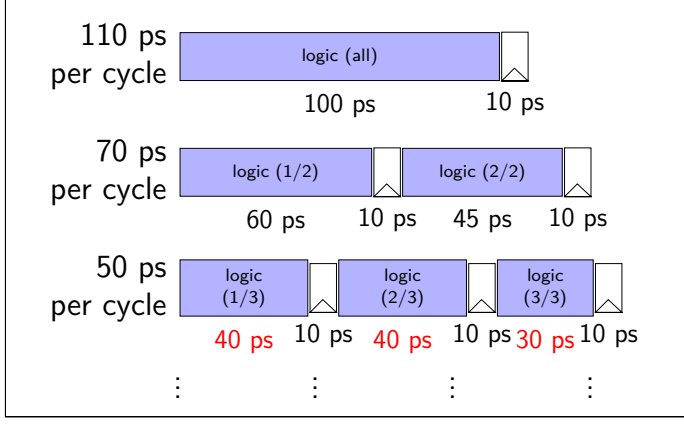

### **textbook SEQ 'stages'**

#### conceptual order only

Fetch: read instruction memory Decode: read register file Execute: arithmetic (ALU) Memory: read/write data memory Writeback: write register file PC Update: write PC register

# **textbook SEQ 'stages'** conceptual order only Fetch: read instruction memory Decode: read register file Execute: arithmetic (ALU) Memory: read/write data memory Writeback: write register file PC Update: write PC register writes happen at end of cycle 20

### **textbook SEQ 'stages'**

#### conceptual order only

19

Fetch: read instruction memory Decode: read register file Execute: arithmetic (ALU) Memory: read/write data memory Writeback: write register file PC Update: write PC register

reads — "magic" like combinatorial logic as values available

### **textbook stages**

conceptual order only pipeline stages

Fetch/PC Update: read instruction memory; compute next PC

Decode: read register file

Execute: arithmetic (ALU)

Memory: read/write data memory

Writeback: write register file

# **textbook stages**

conceptual order only pipeline stages

Fetch/PC Update: read instruction memory; compute next PC

Decode: read register file

Execute: arithmetic (ALU)

Memory: read/write data memory

Writeback: write register file

21

**addq CPU** register file R[srcA] srcA R[srcB] srcB 0xF+dstM Instr. dstE ADD split Mem.  $\triangleright$ next R[dstM] PC next R[dstE] fetch and add 2 PC update

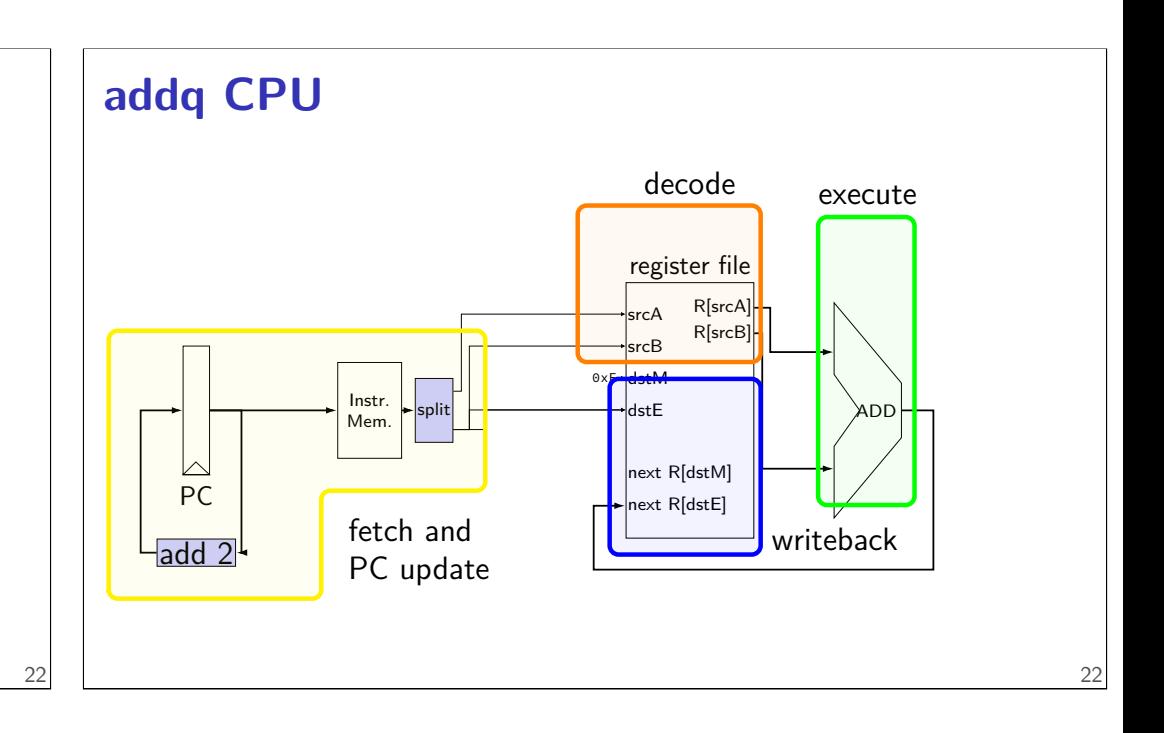

5 stages

one instruction in each

compute next to start immediatelly

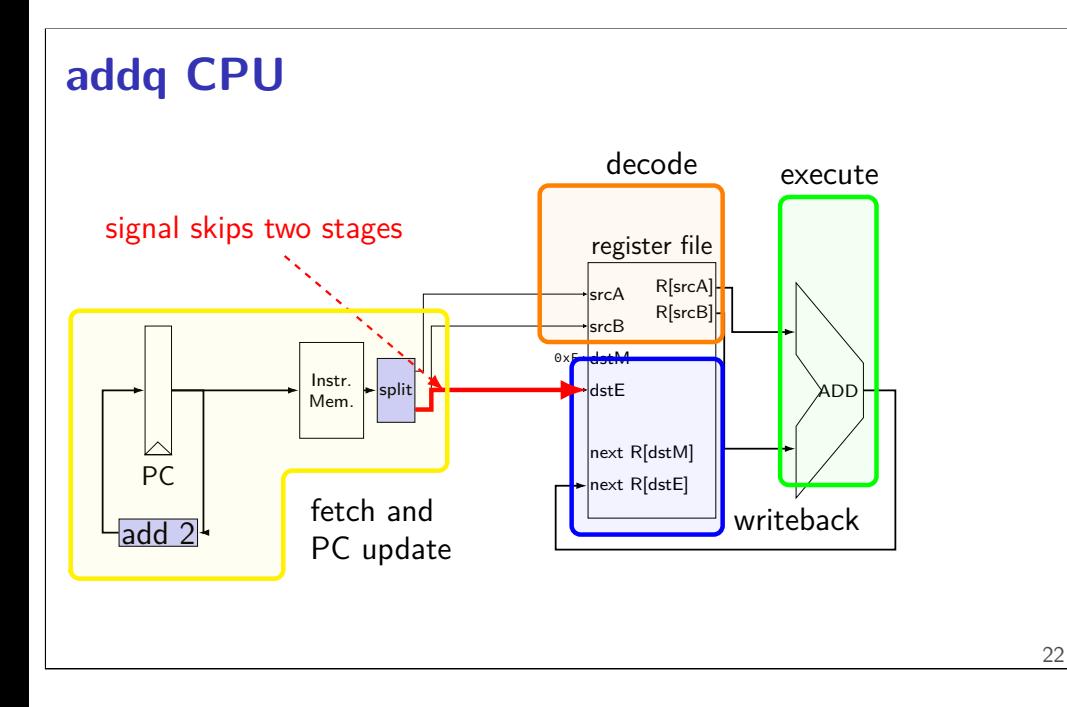

# **addq CPU**

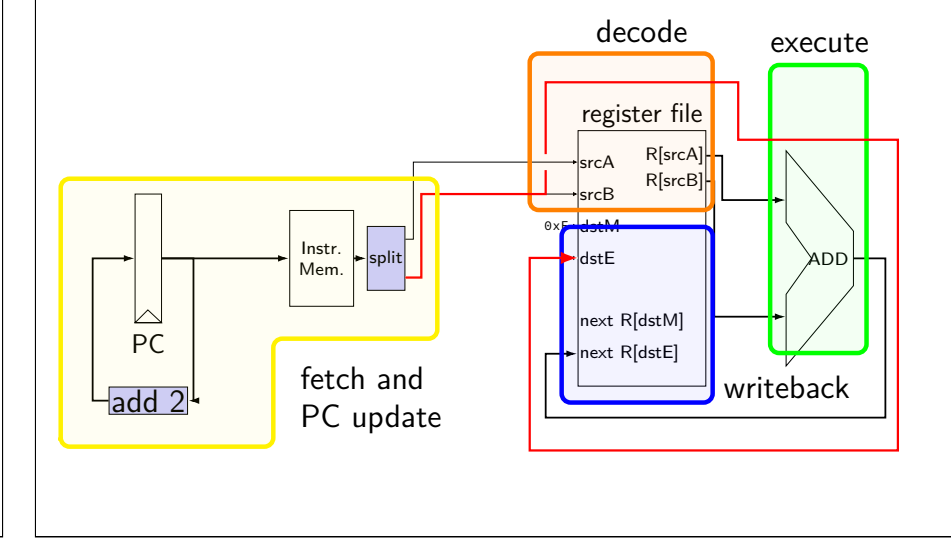

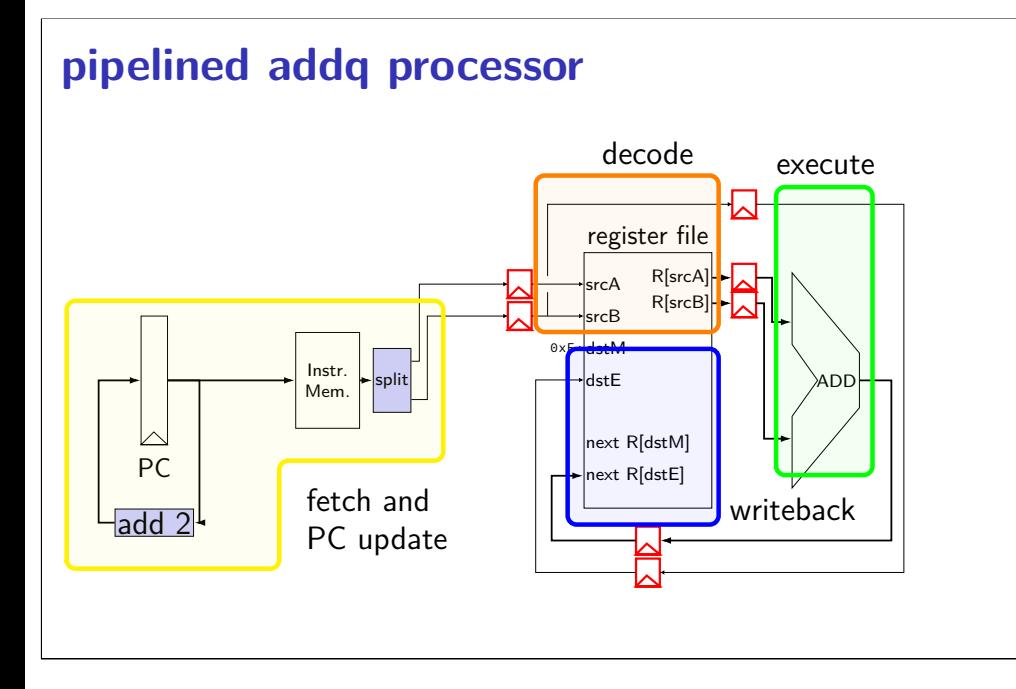

### **pipelined addq processor**

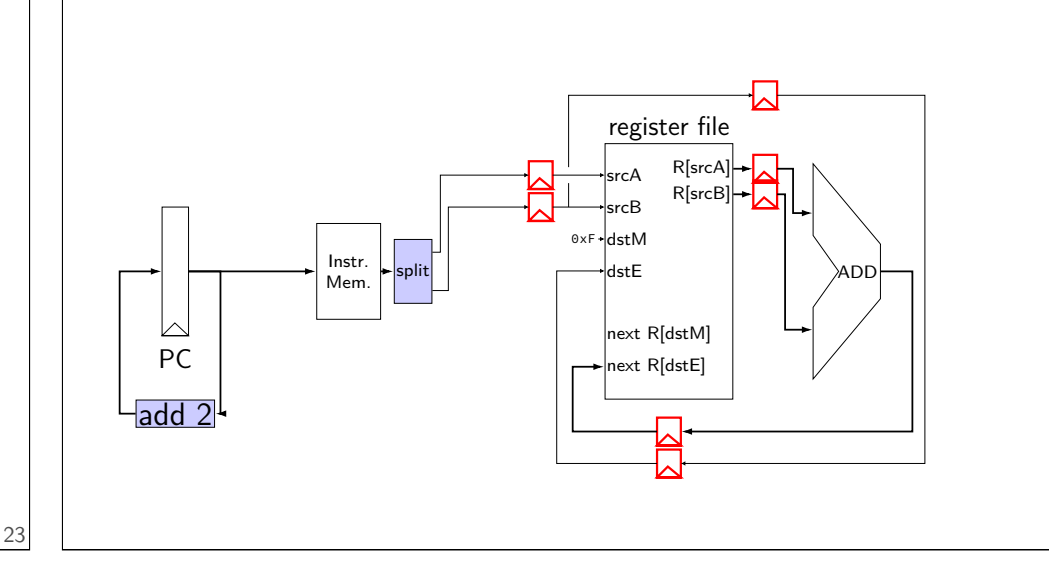

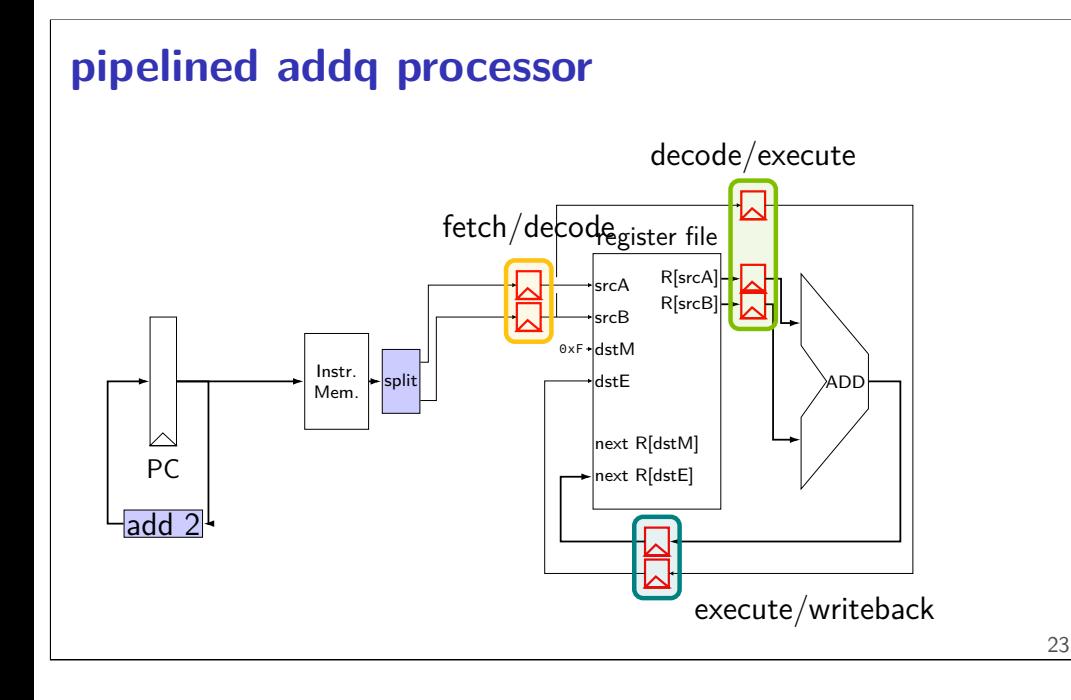

### **pipelined addq processor**

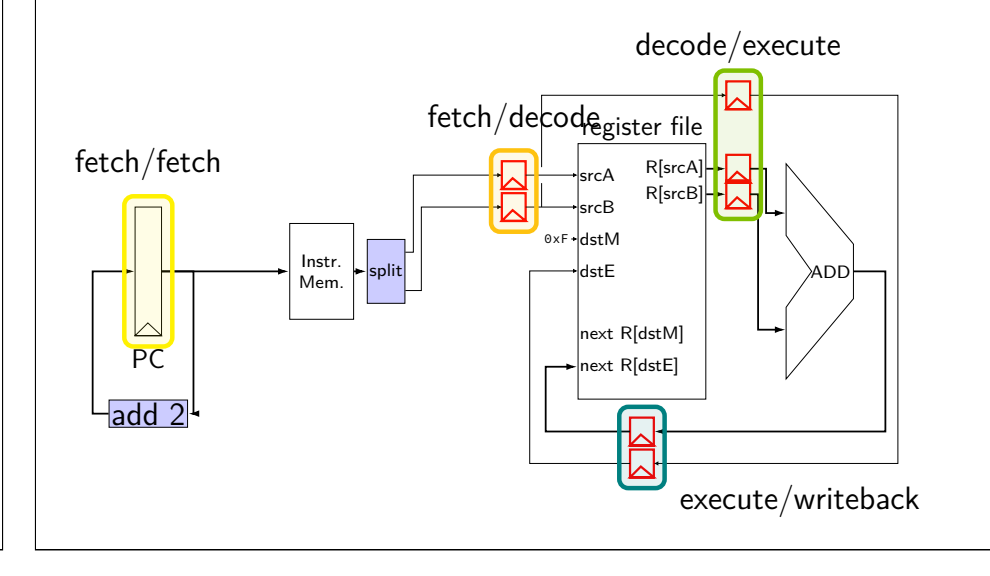

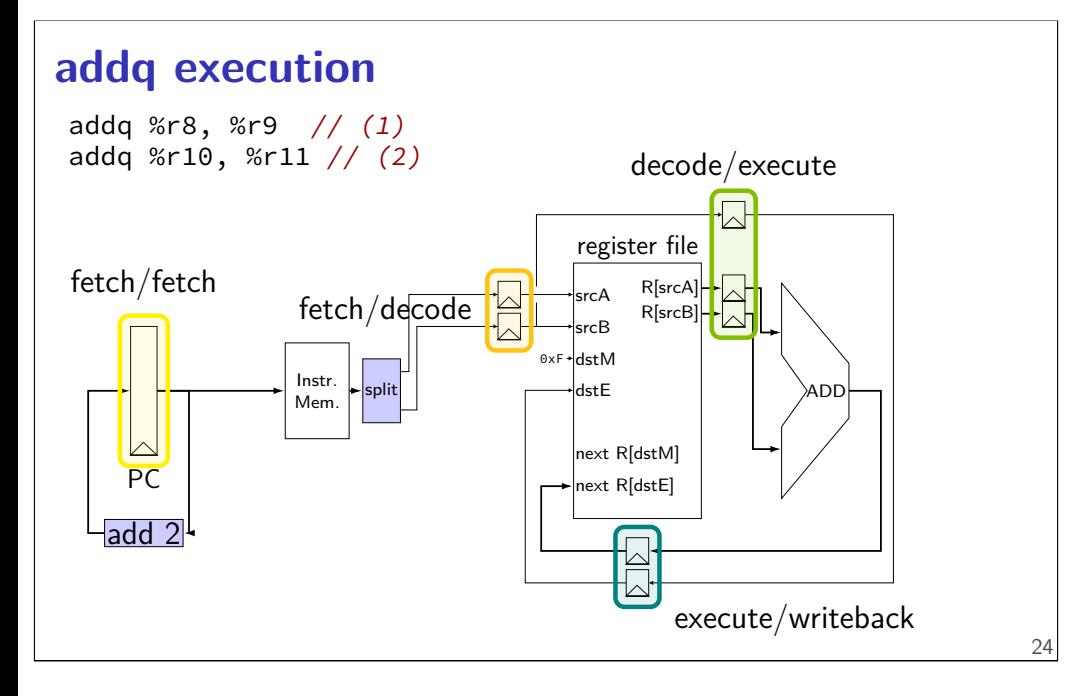

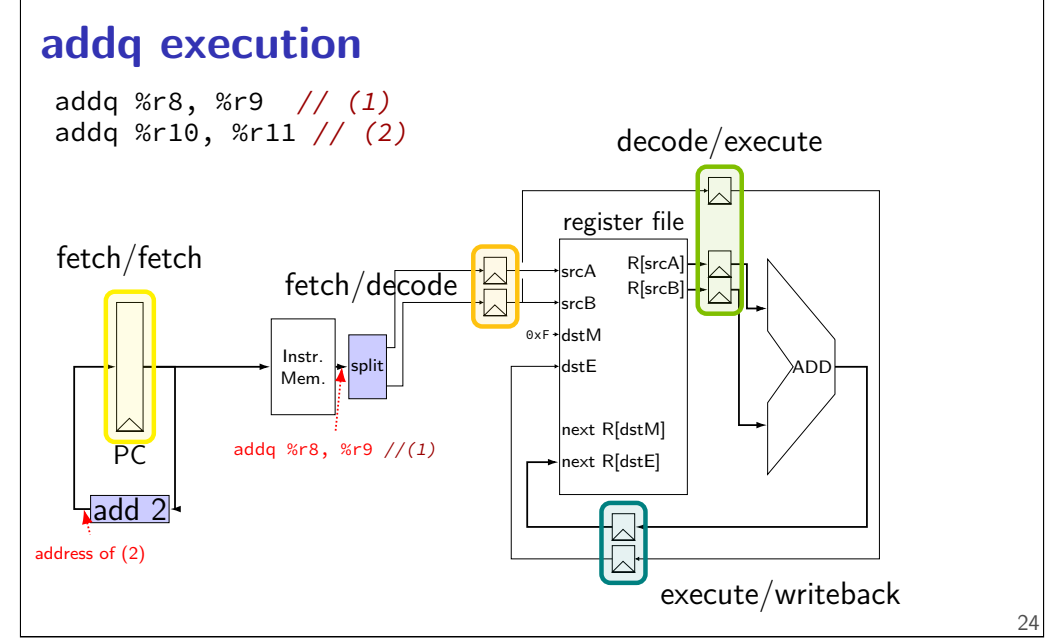

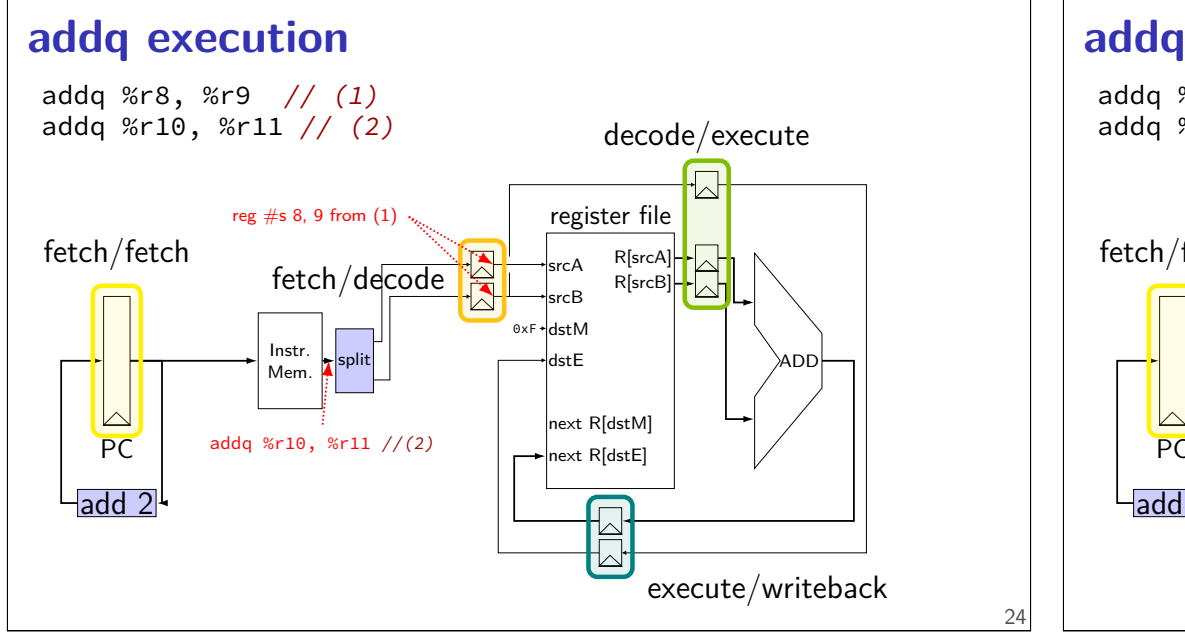

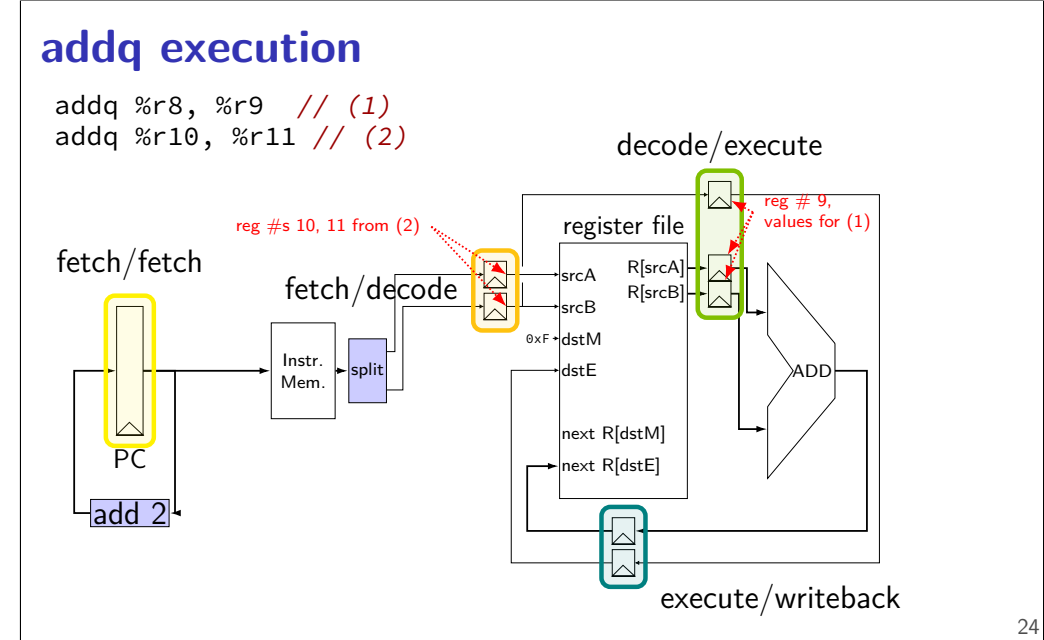

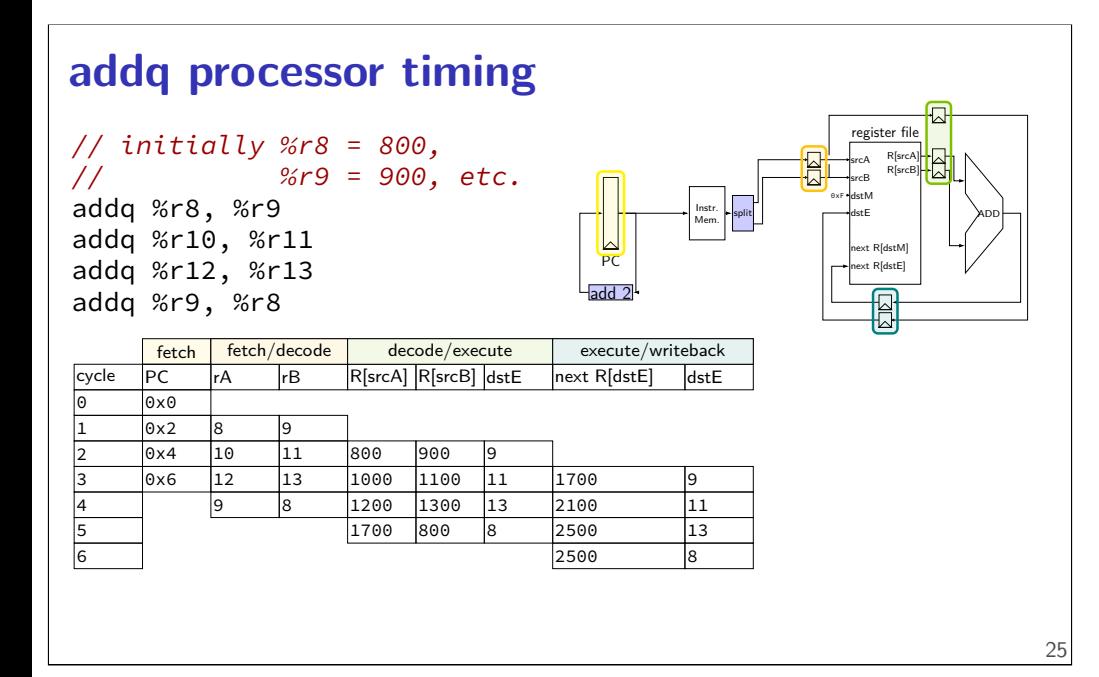

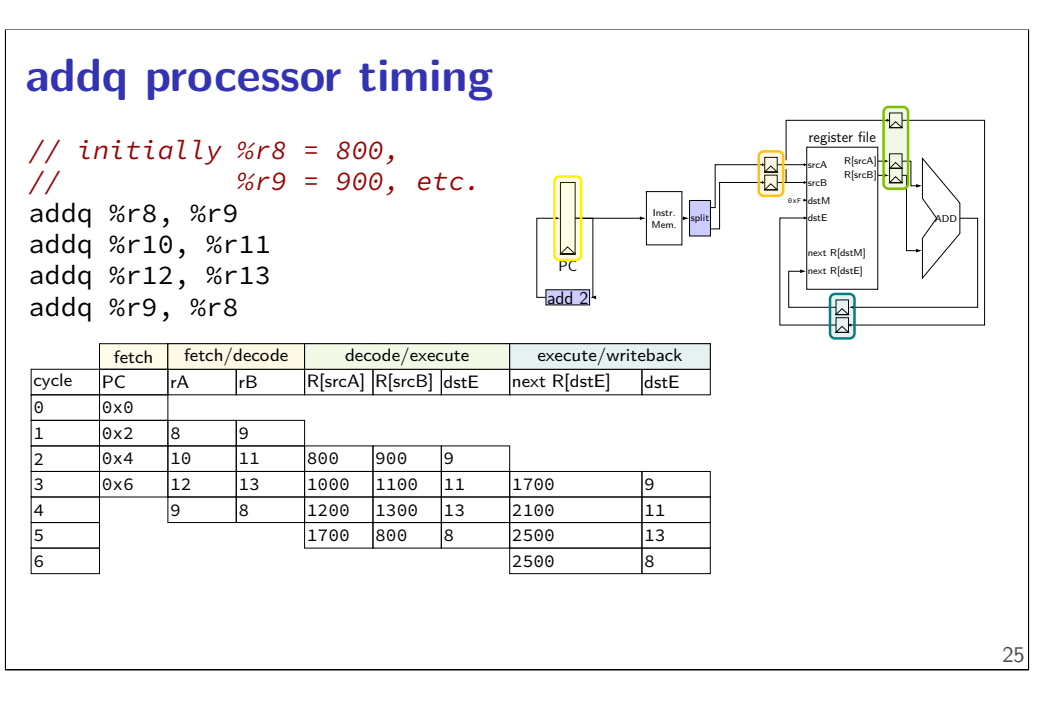

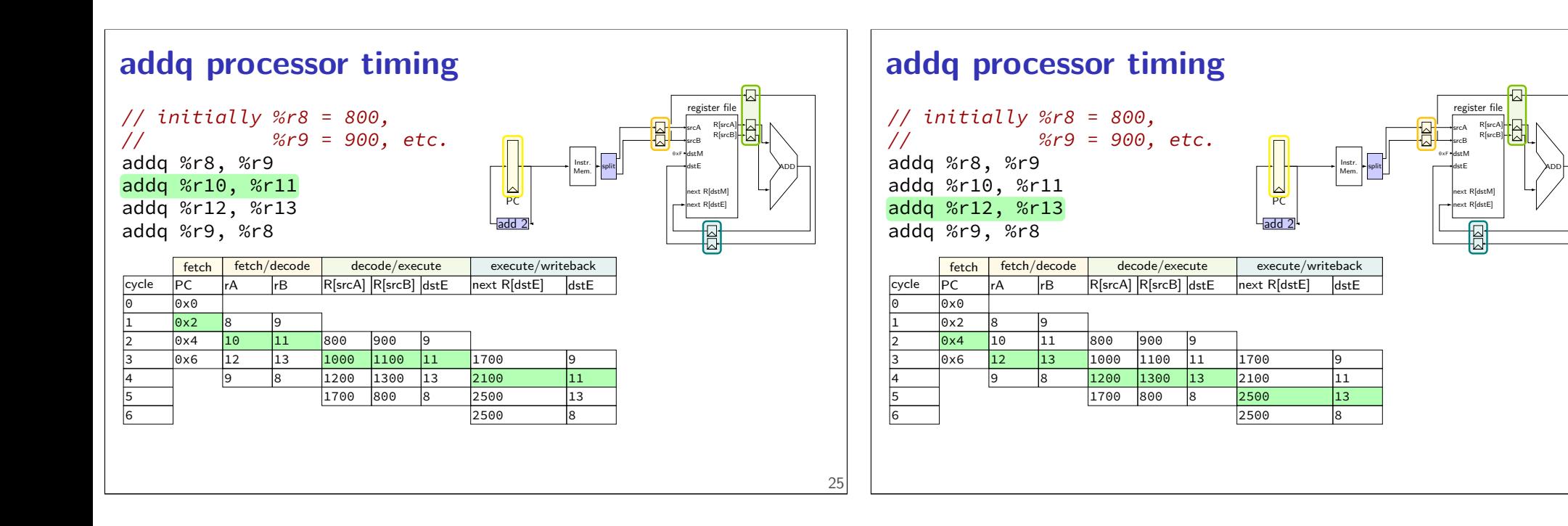

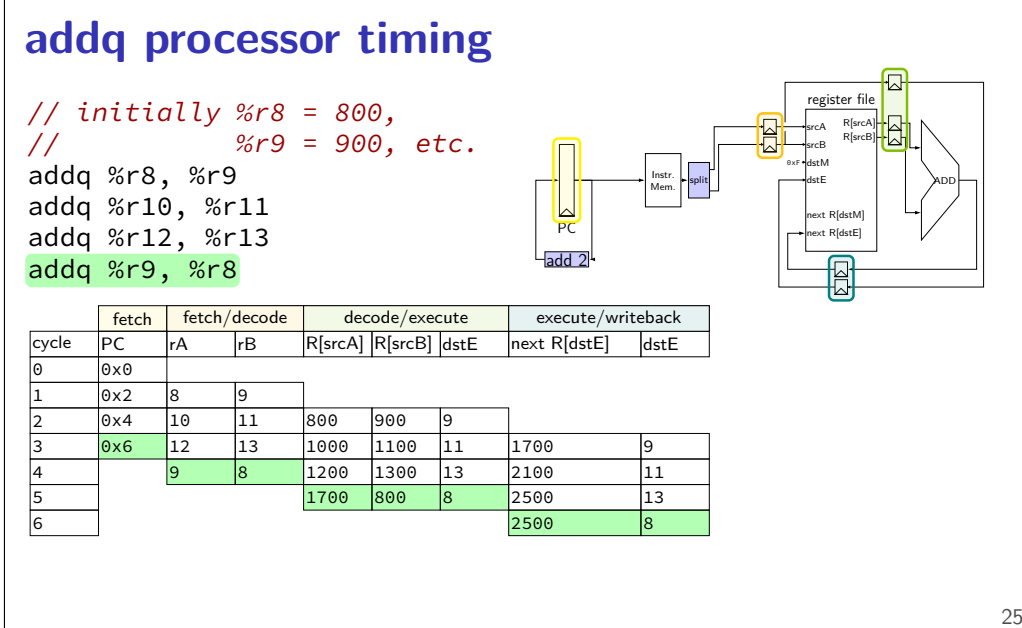

### **addq processor performance**

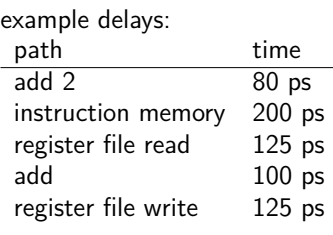

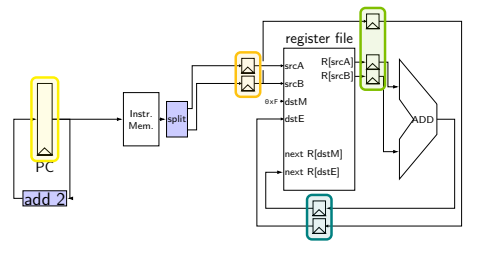

register file

R[srcA] R[srcB]

no pipelining: 1 instruction per 550 ps add up everything but add 2 (critical (slowest) path)

pipelining: 1 instruction per 200 ps + pipeline register delays slowest path through stage  $+$  pipeline register delays latency: 800 ps + pipeline register delays (4 cycles)